## **CellIQ**: Real-Time Cellular Network Analytics at Scale

Anand Iyer<sup>#</sup>, Li Erran Li<sup>+</sup>, Ion Stoica<sup>#</sup> # UC Berkeley + Bell Labs

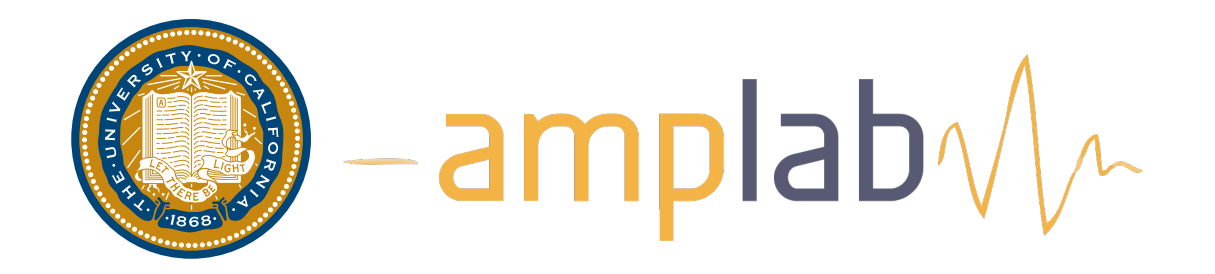

# **Cellular Networks** have been seeing **exponential**growth and become part of our lives

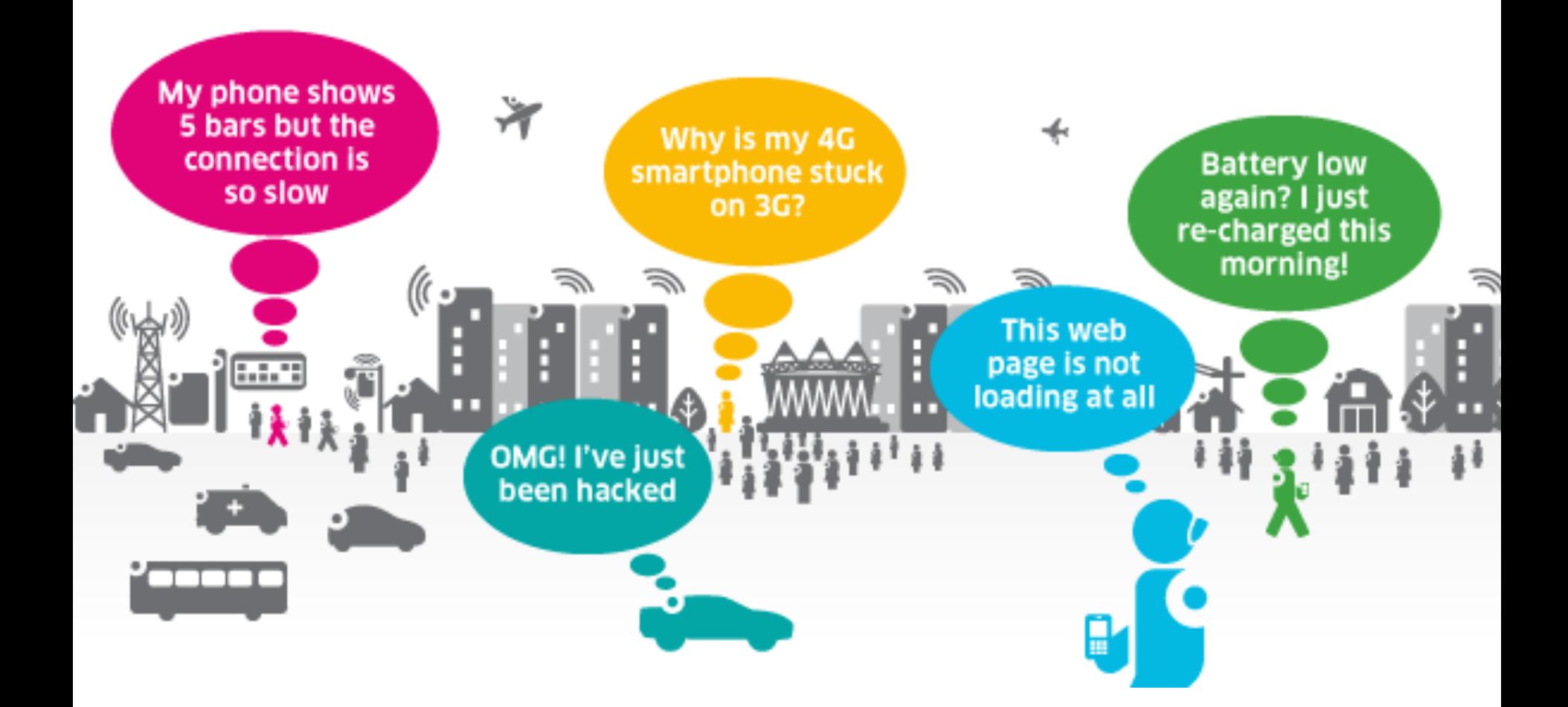

### **What is needed to solve these issues?**

Are some regions in the network hotspots? - Better load balancing

- How is user traffic moving in the network?
	- Better resource provisioning

What are the popular handoff sequences?

- Troubleshoot handoff related problems

### **Cellular Network Analytics Today**

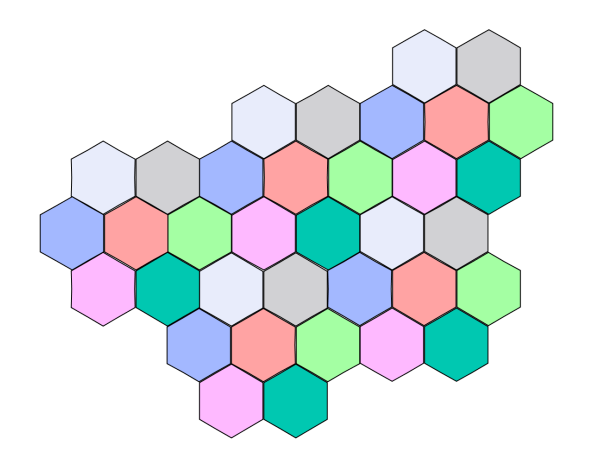

### **Cellular Network Analytics Today**

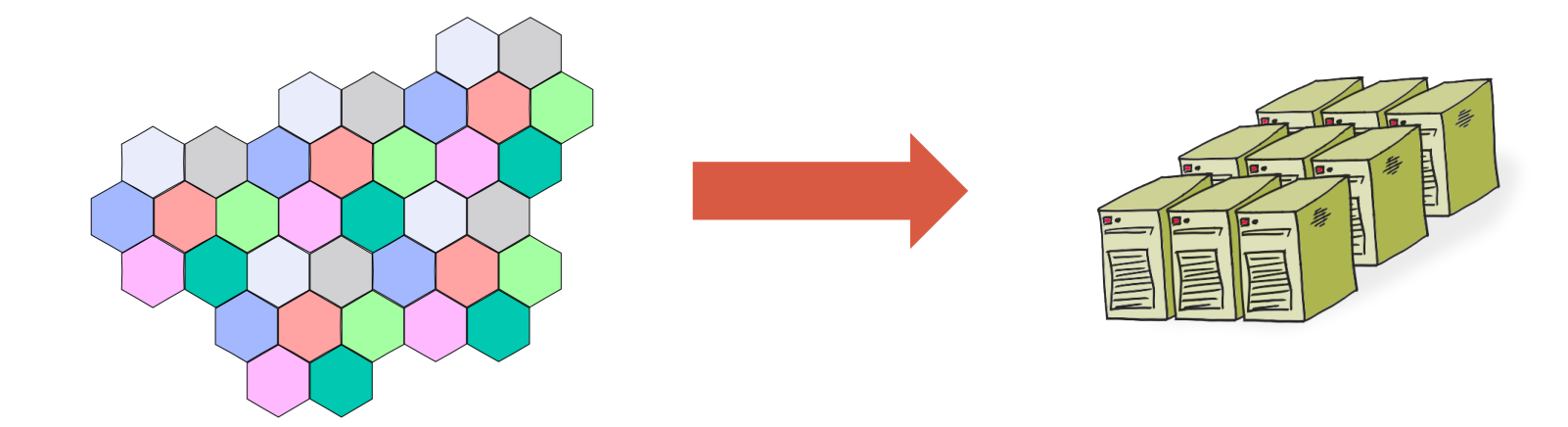

### **Cellular Network Analytics Today**

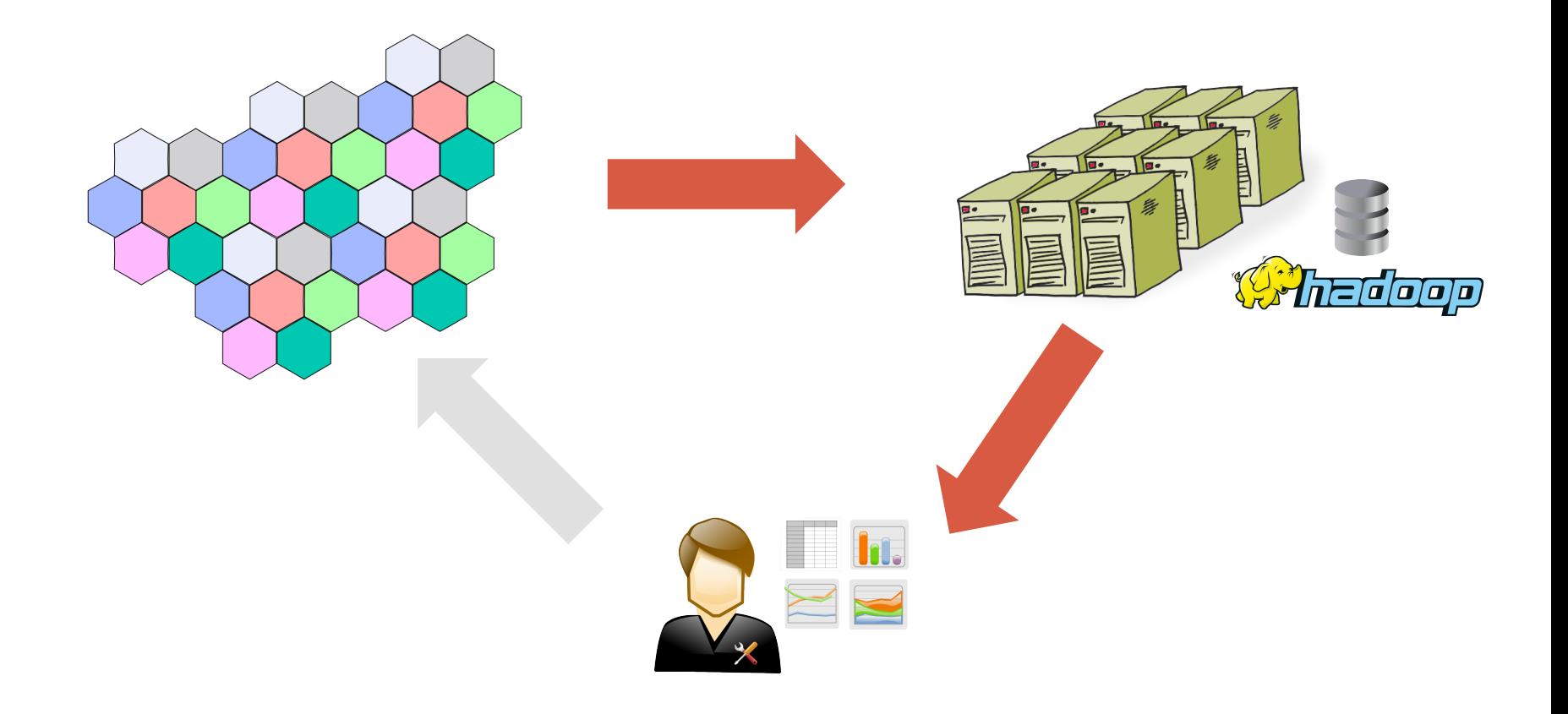

### **Problem**

# Existing cellular network analytic systems do not support **advanced** analytic tasks in an **efficient** manner.

### **Challenges**

High Velocity Data Continuous Monitoring Advanced Tasks Timely Spatio-Temporal Analysis **CellIQ** is a cellular network analytics system that supports **rich** analysis tasks **efficiently** by leveraging domain-specific optimizations

### **Cellular Data as Time-Evolving Graphs**

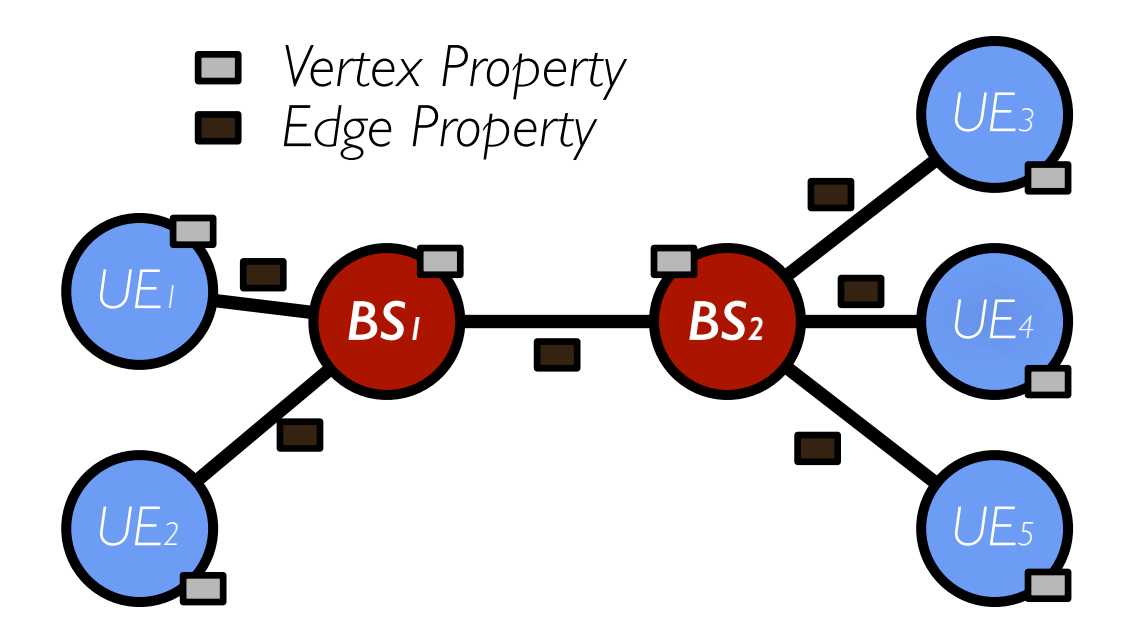

Tasks easily expressed in graphs: Hotspot computation  $\rightarrow$  Connected components Handoff sequences & User traffic  $\rightarrow$  Pregel model

### Why Not Use a Graph Parallel Framework?

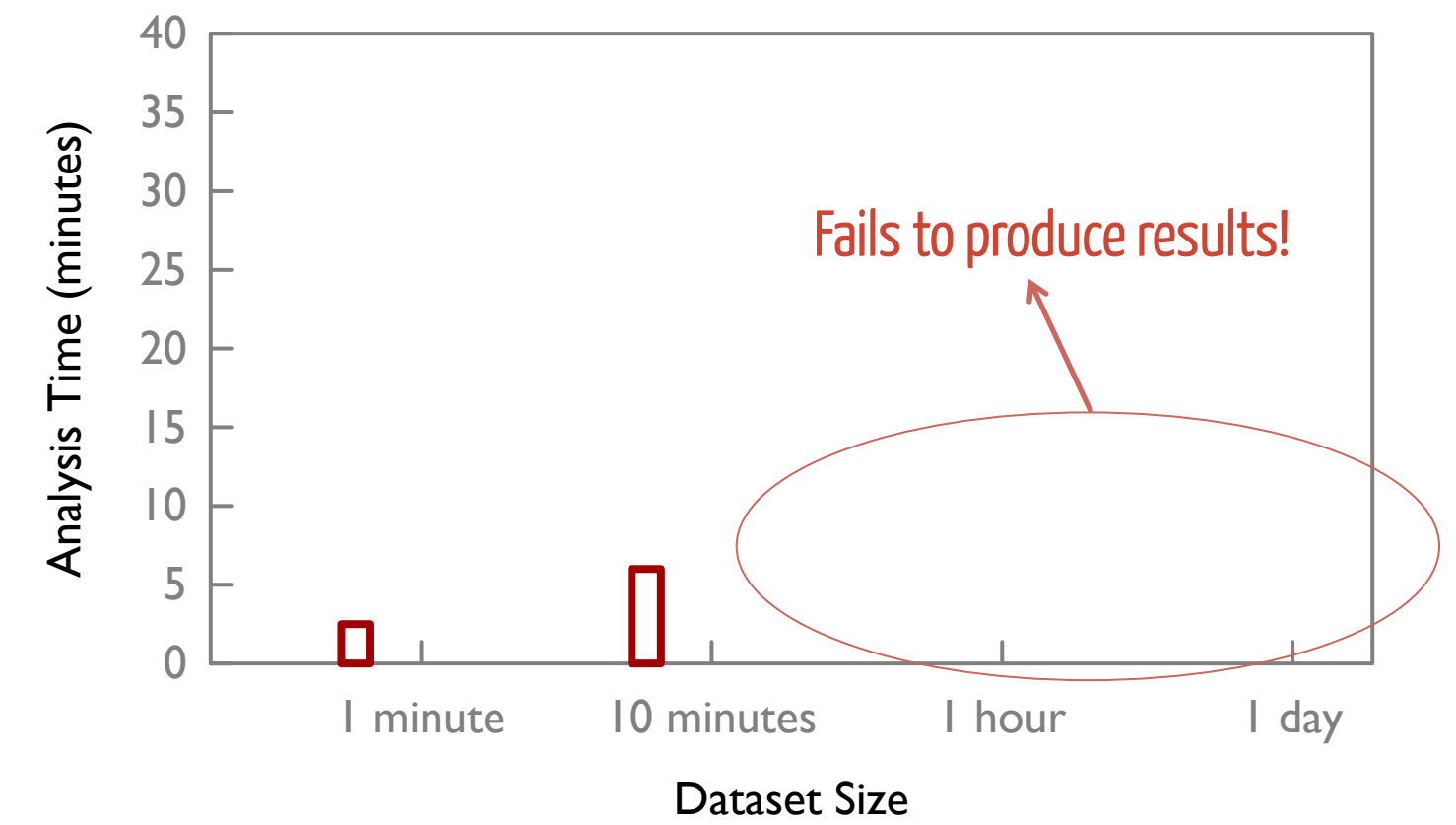

Domain specific optimizations key for efficient analysis

### **CellIQ Implementation**

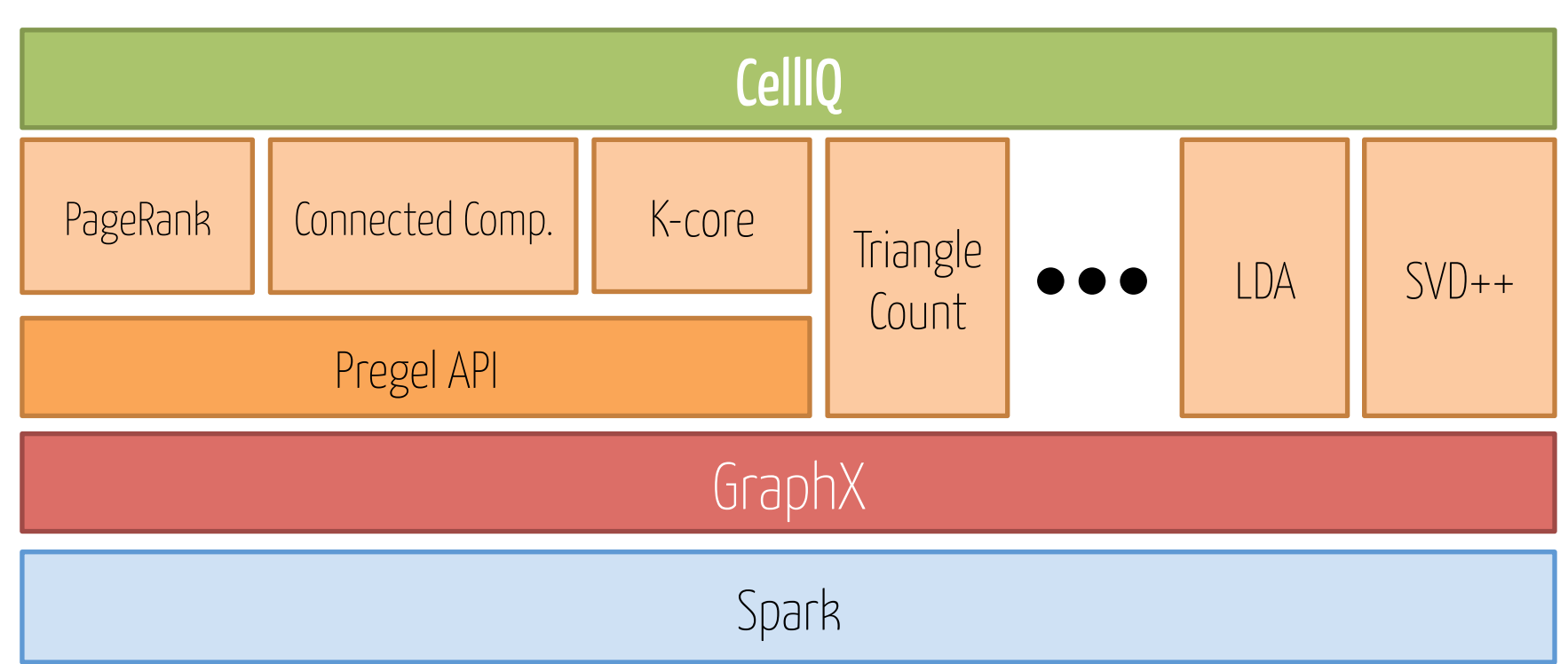

#### Implemented as a layer on GraphX $*$ Incorporates several domain specific optimizations

\*Gonzales. et.al. "GraphX: Graph Processing in a Distributed Dataflow Framework", OSDI 2014

#### Computational Model

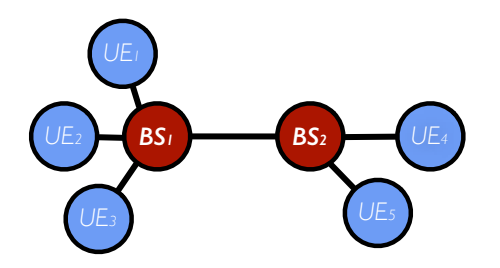

#### Computational Model

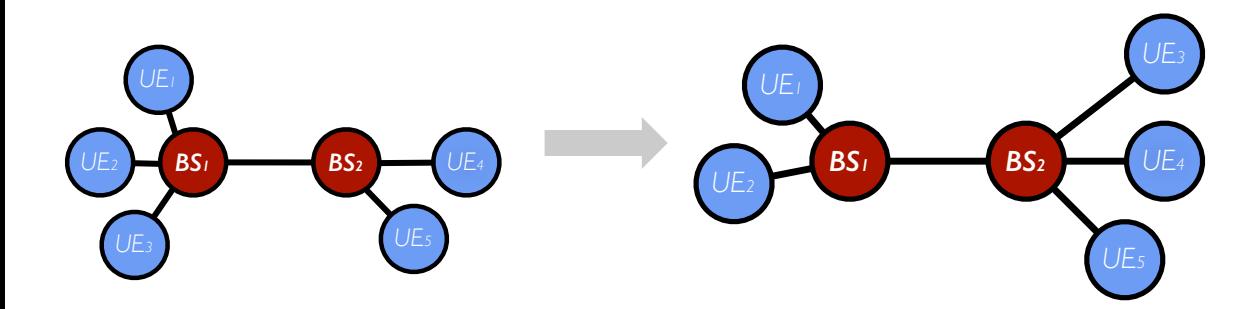

#### Computational Model

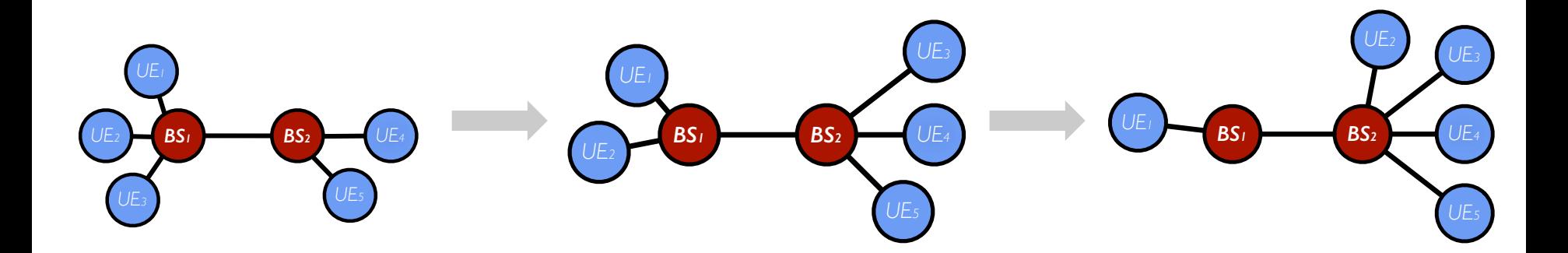

#### Computational Model: GStreams

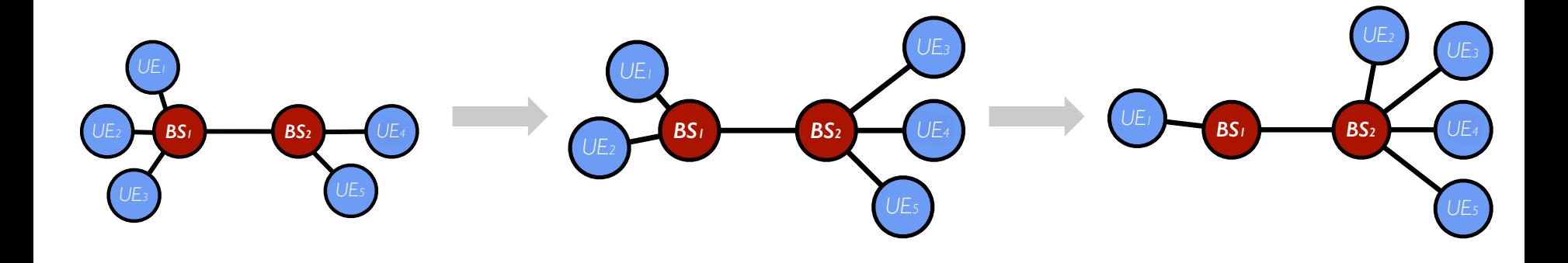

Domain specific graph partitioning Spatial operations Window operations

#### Computational Model: GStreams

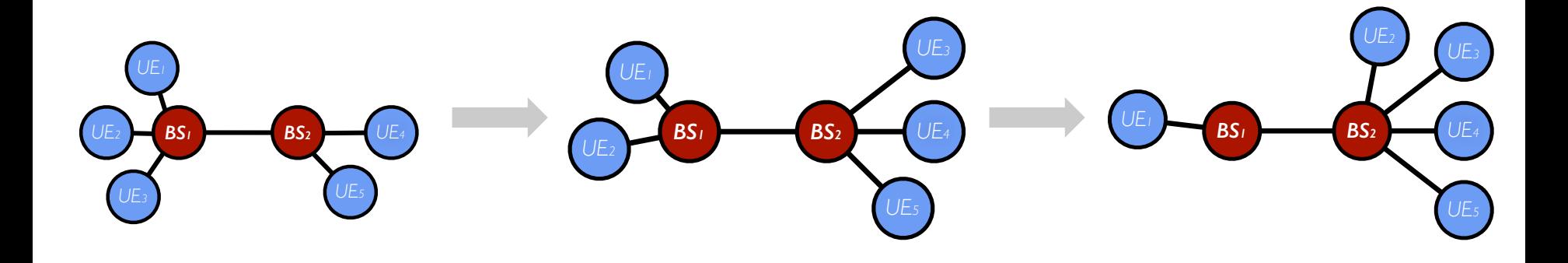

### **Domain specific graph partitioning**  Spatial operations Window operations

### **Graph Partitioning**

Graph computation frameworks rely on partitioning to minimize communication & balance computation

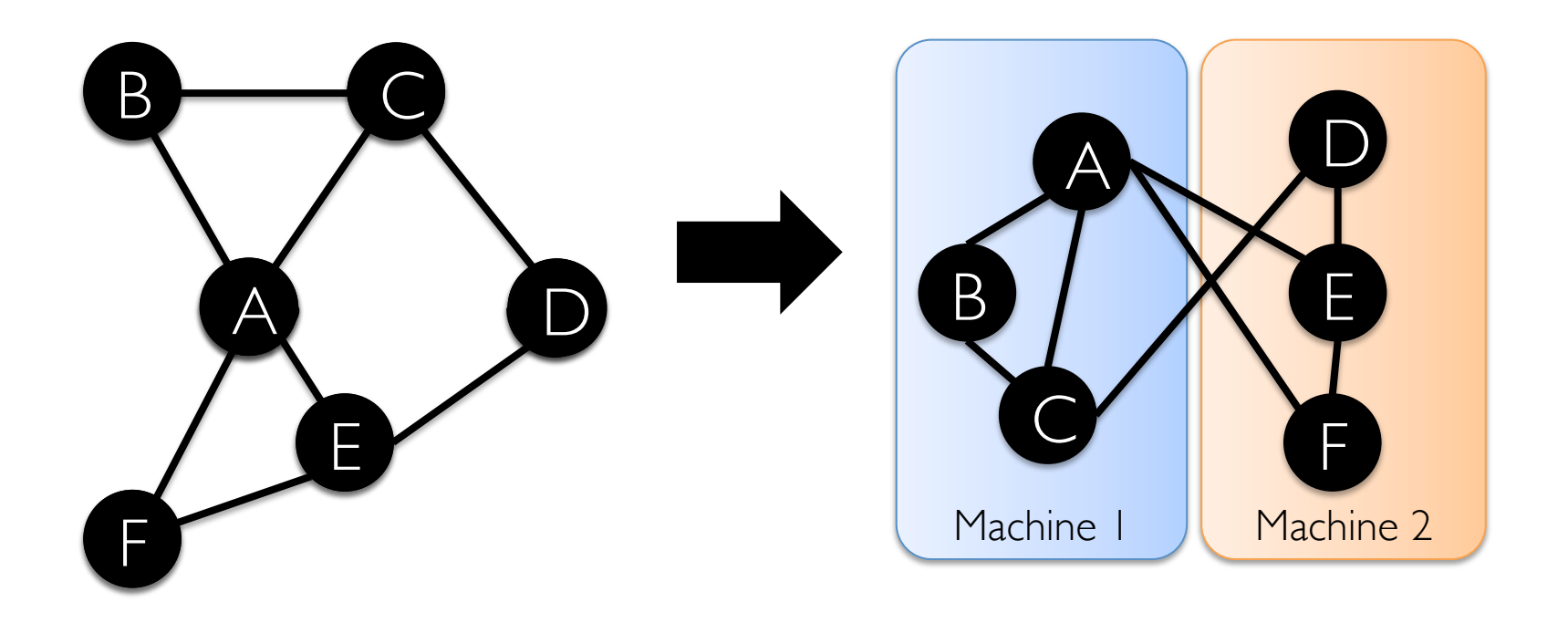

### Partition geographically close-by entities

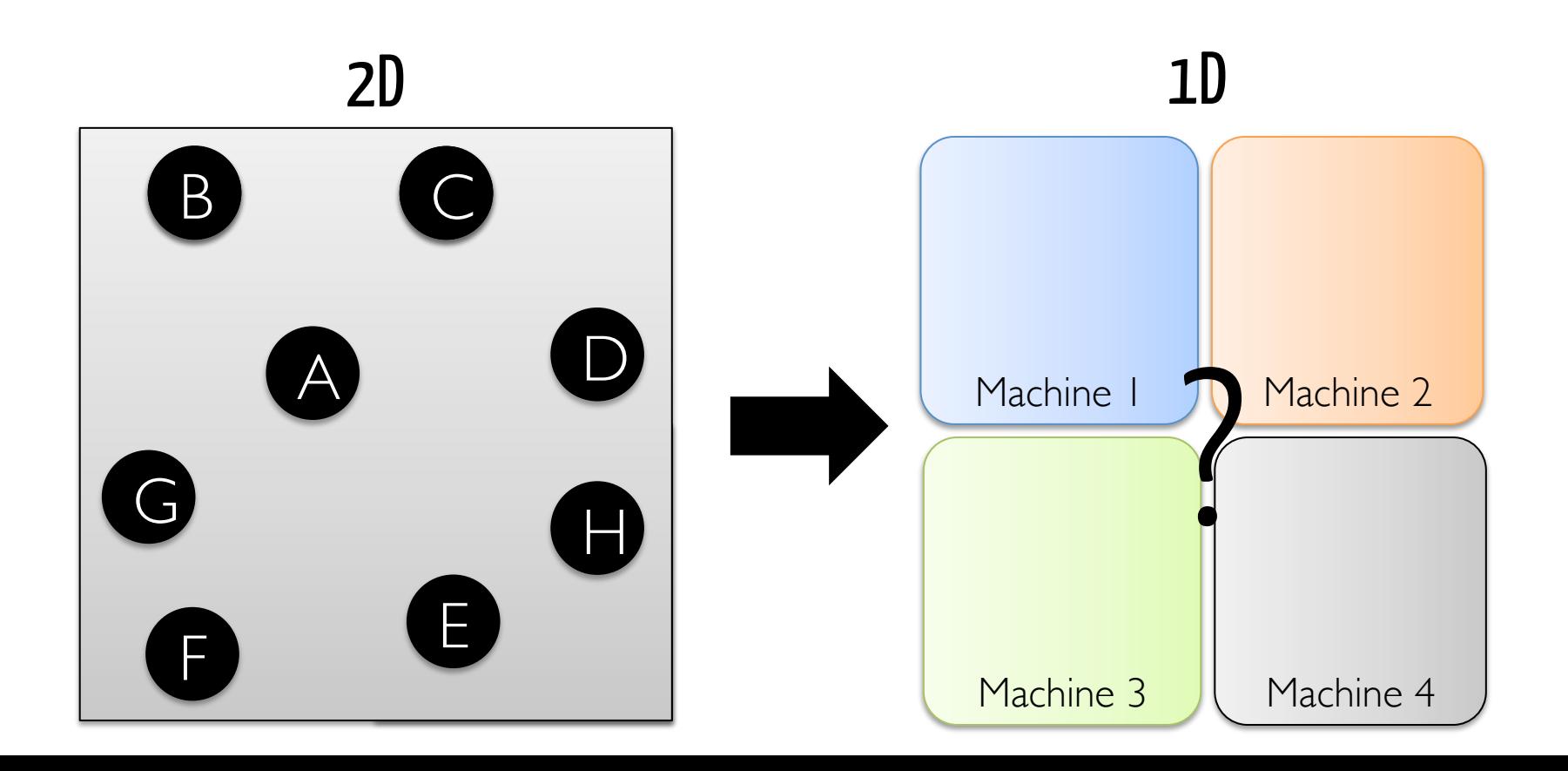

### **Graph Partitioning**  Random (hashed) partitioning

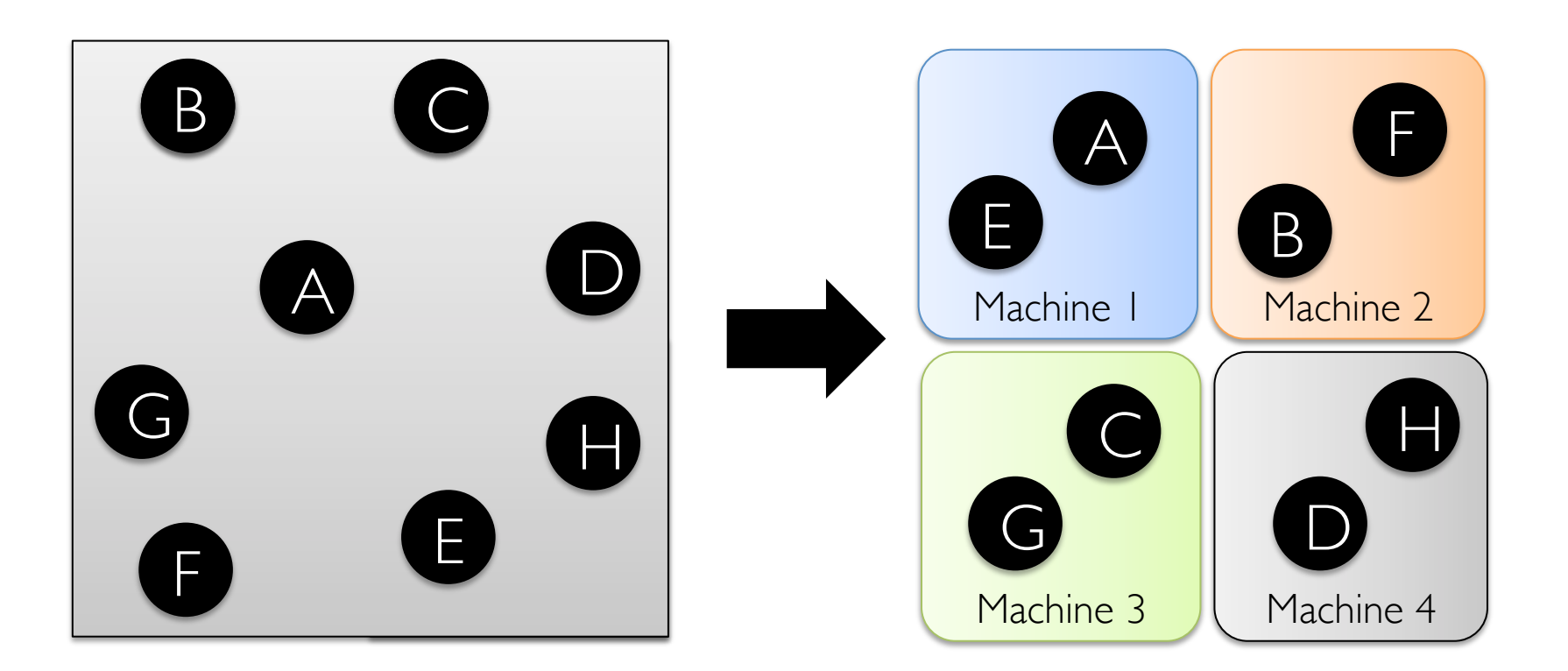

### **Graph Partitioning**  Random (hashed) partitioning results in poor spatial locality

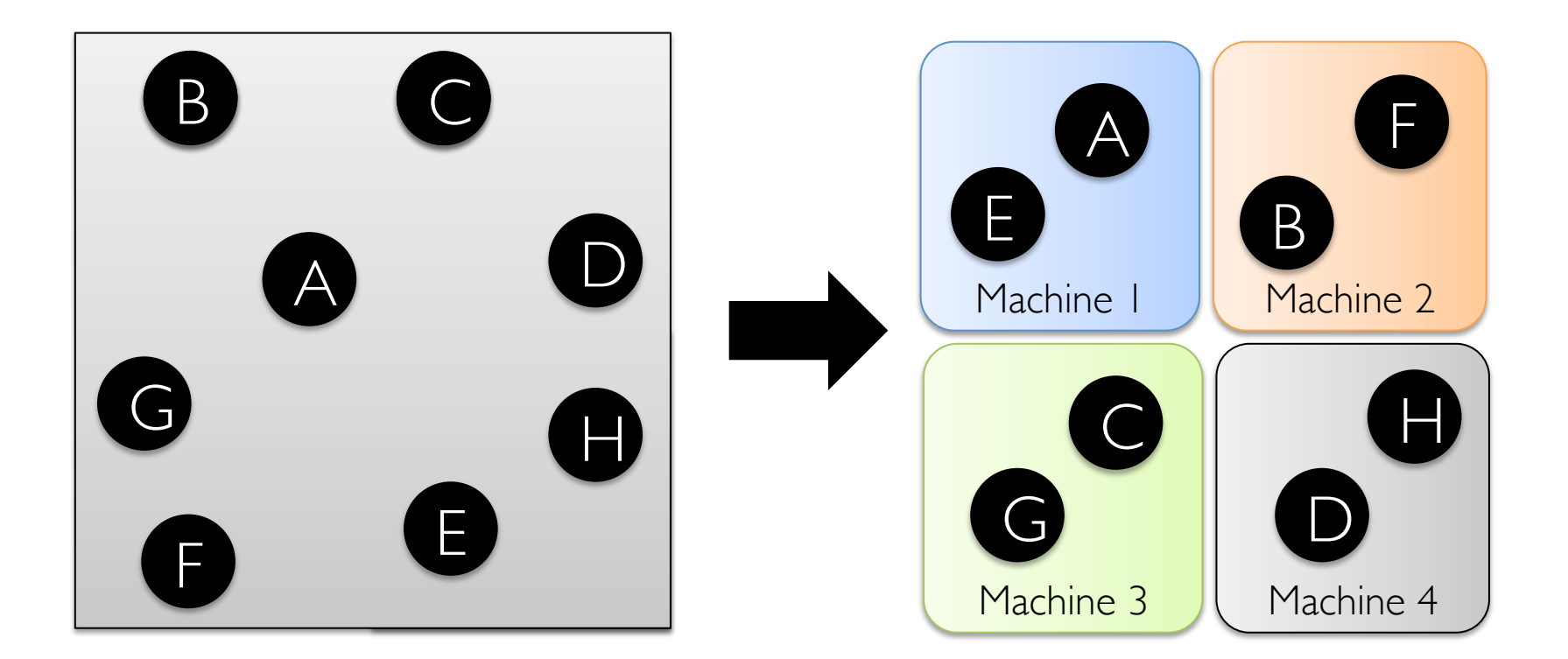

#### Uses Hilbert space-filling curves

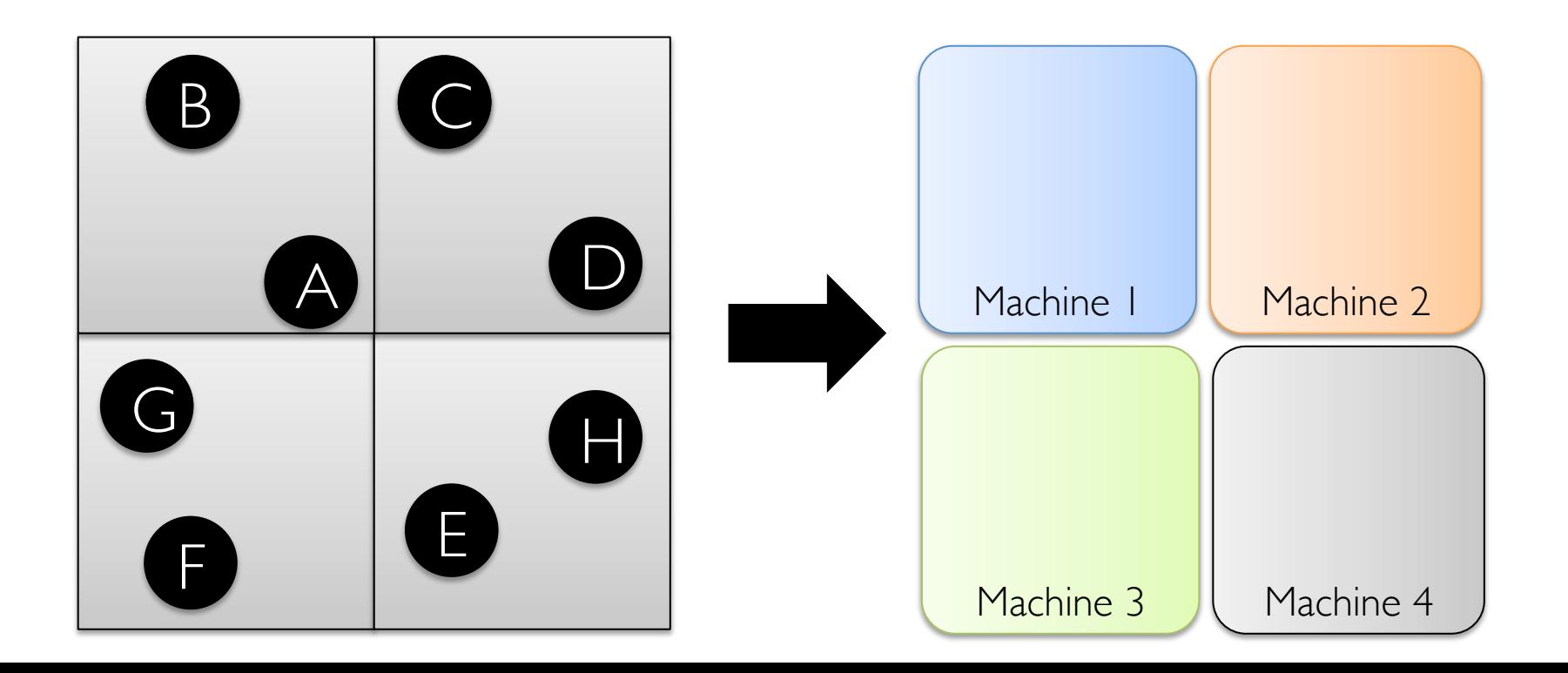

#### Uses Hilbert space-filling curves Use curve's distance as the 1-dimensional key

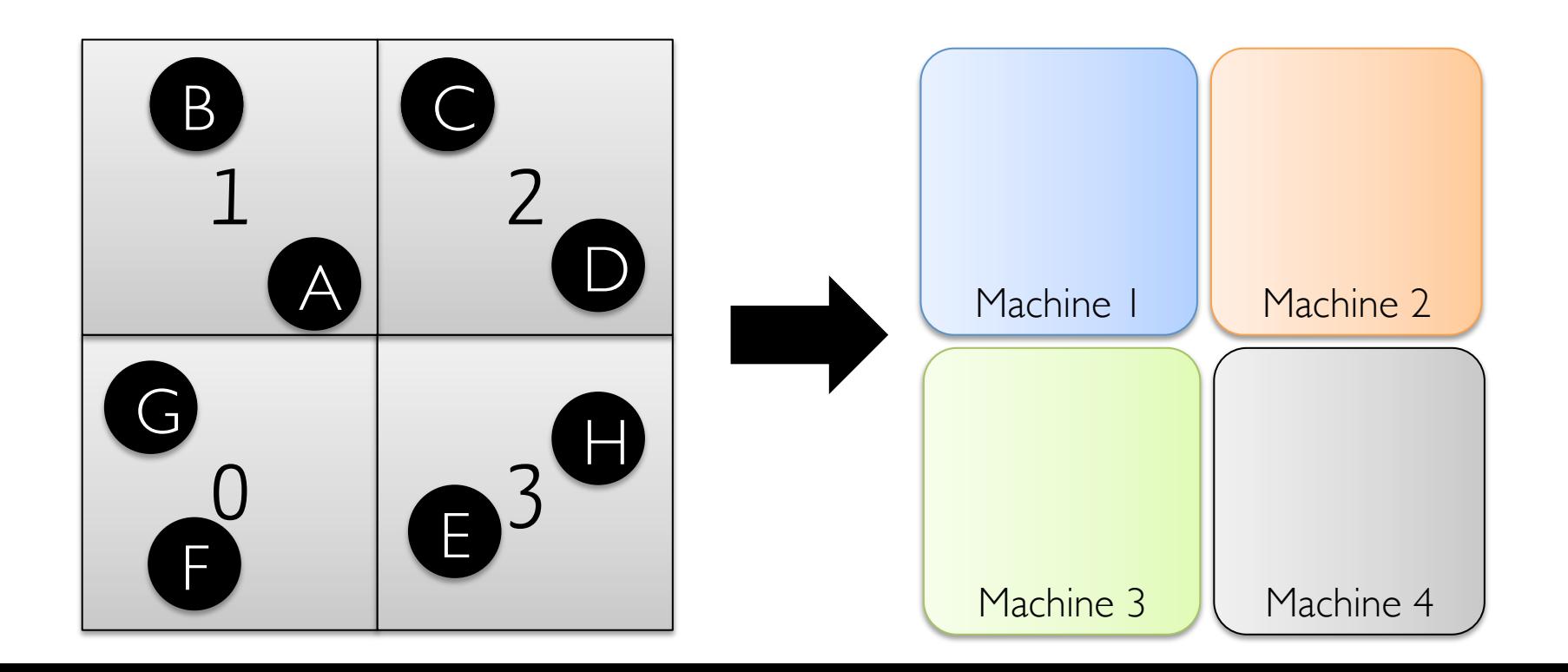

### Uses Hilbert space-filling curves

#### Use curve's distance as the 1-dimensional key Range partition the key space

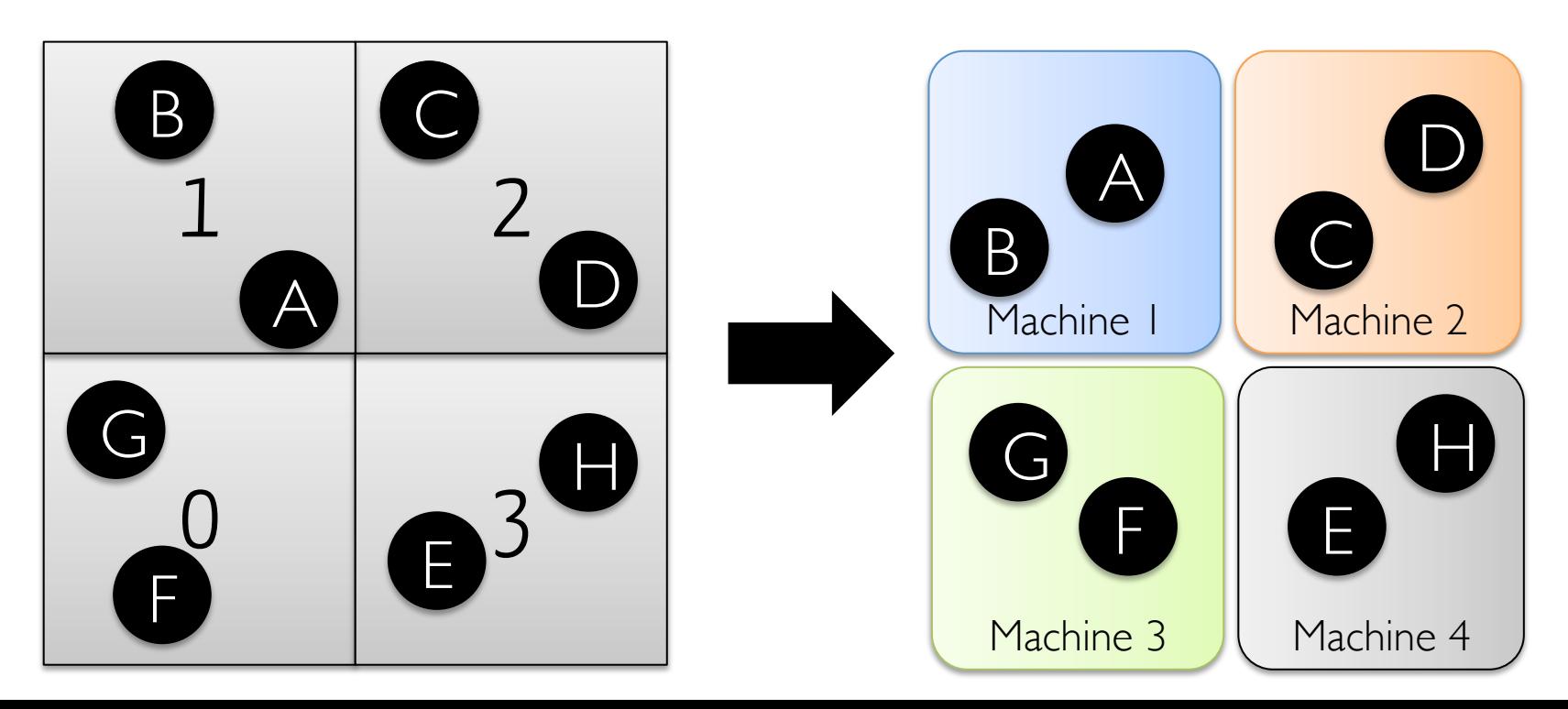

### Uses Hilbert space-filling curves

#### Use curve's distance as the 1-dimensional key Range partition the key space

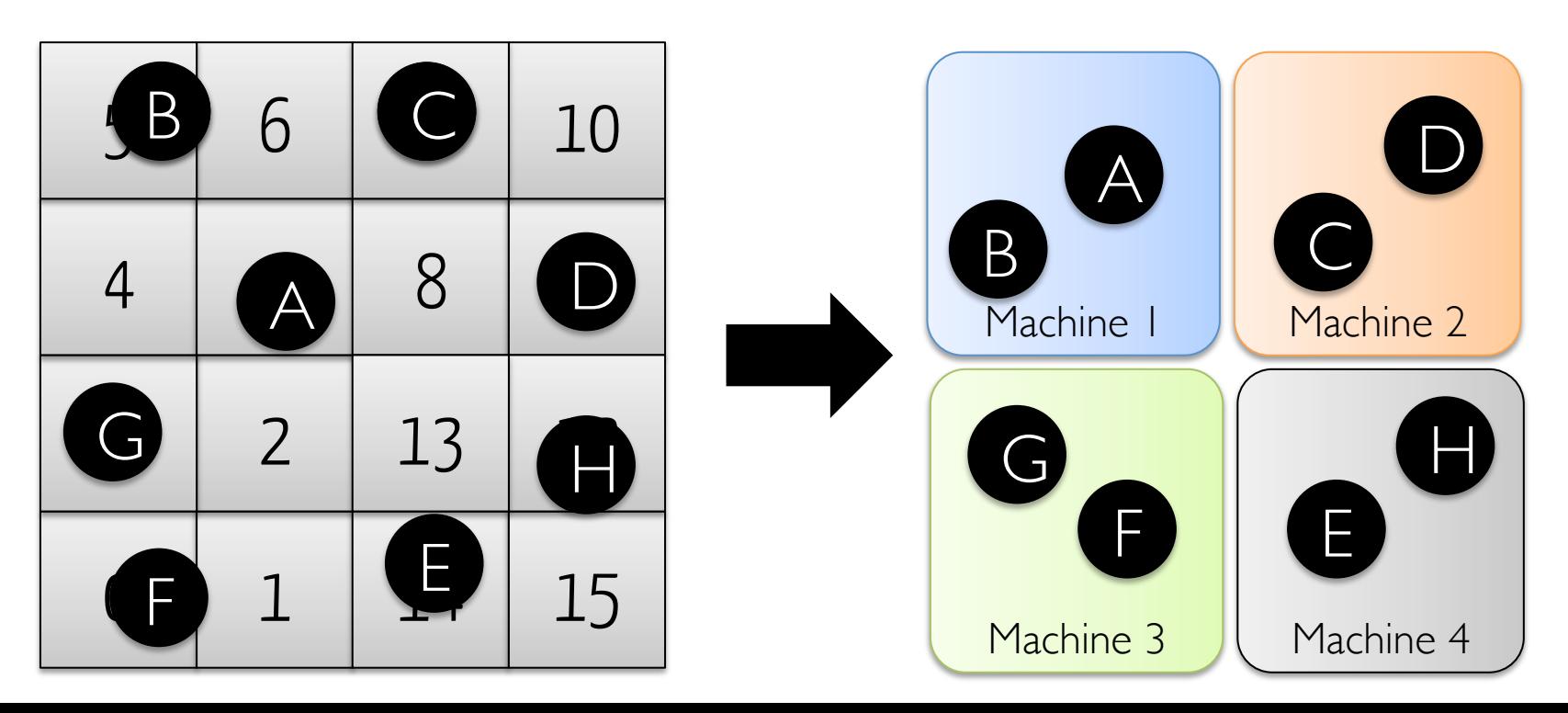

#### Computational Model: GStreams

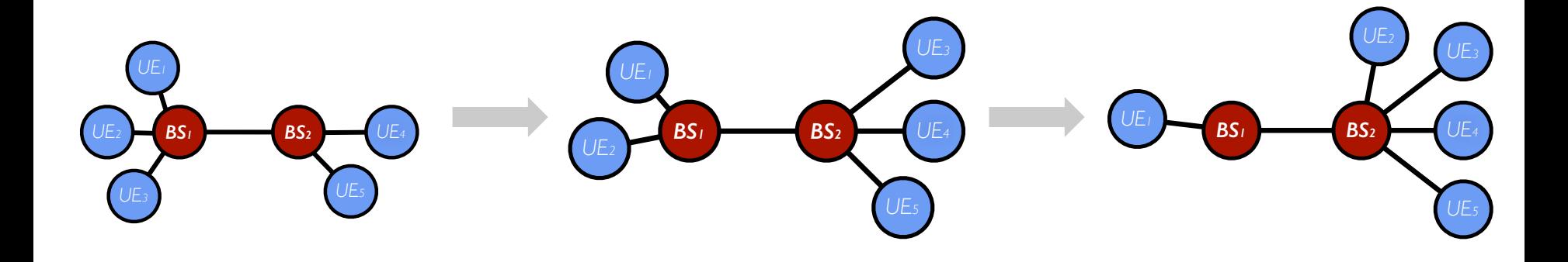

Domain specific graph partitioning **Spatial operations**  Window operations

#### GeoGraph API

#### class GeoGraph[V, E] {

} 

 // Broadcast a message to all // vertices within a radius def sendMsg(radius) 

def spatialAG(reduceV:  $(V, V)$  => V, reduceE:  $(E, E)$  => E)

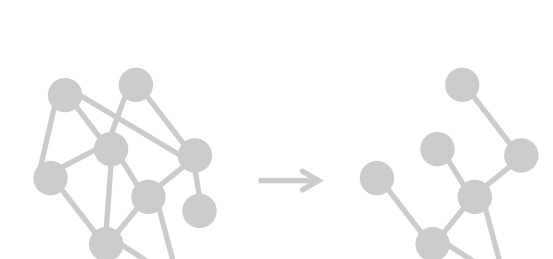

### **Goal:** Detect and track direction of movement of

user groups

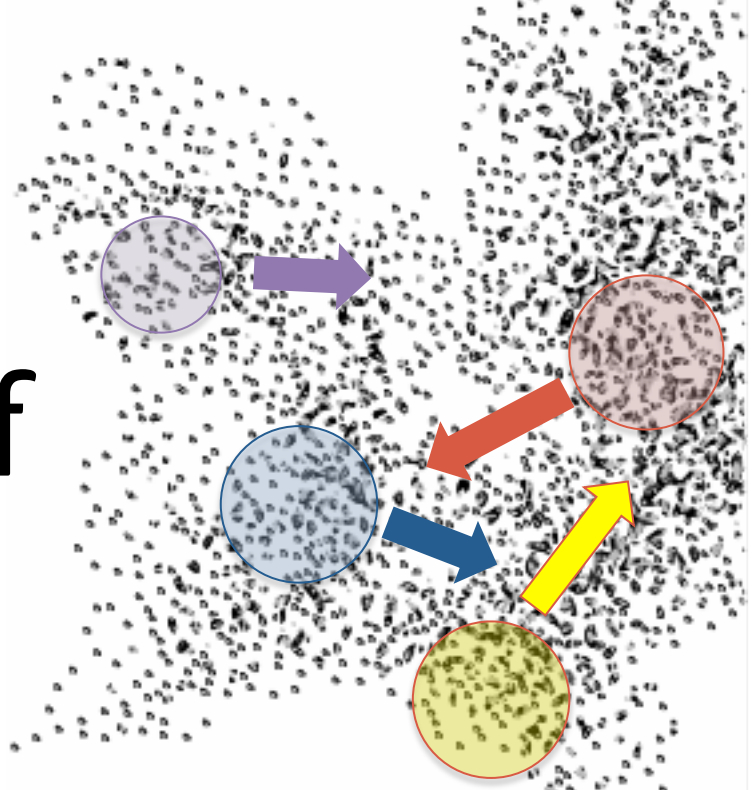

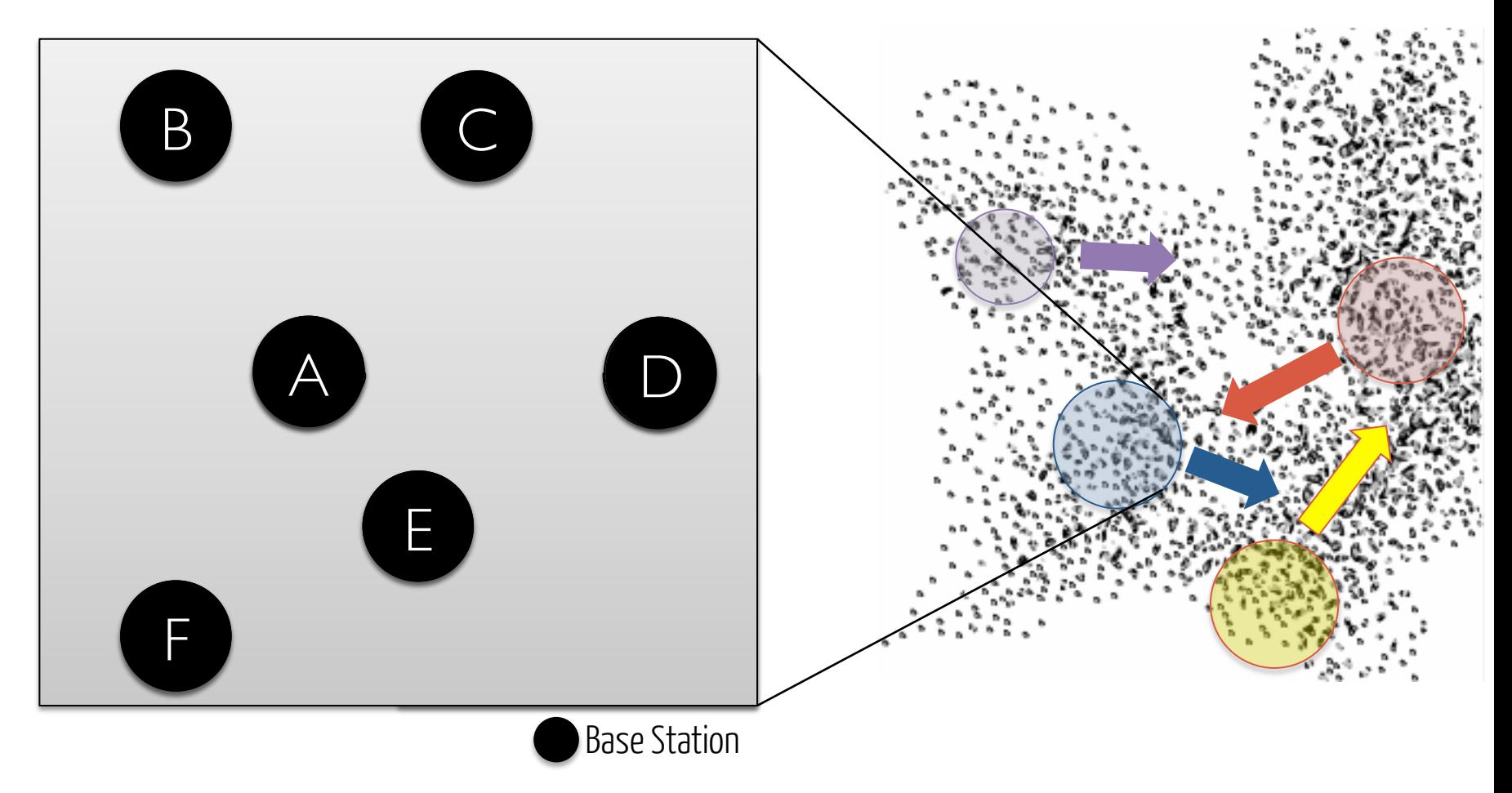

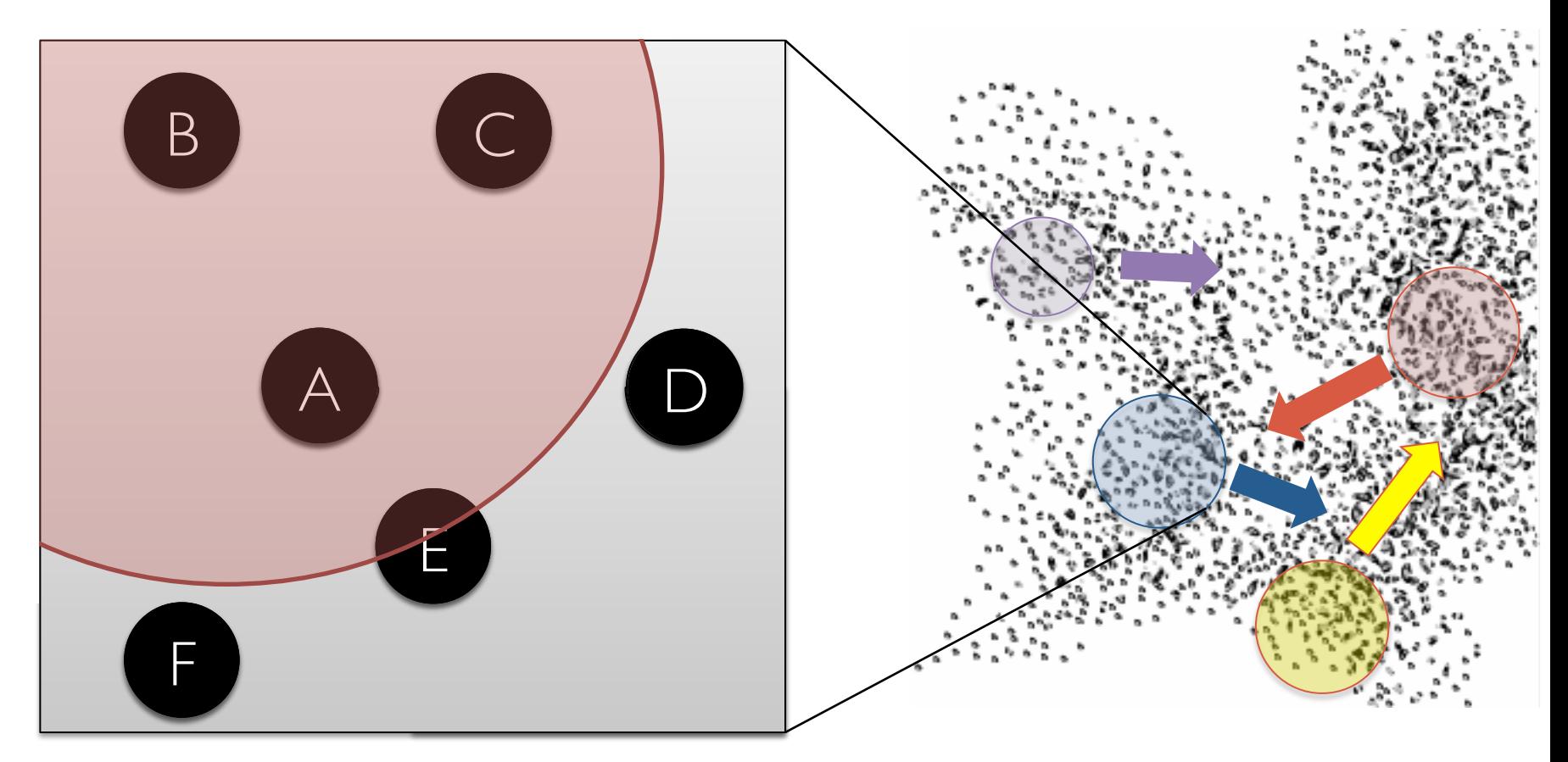

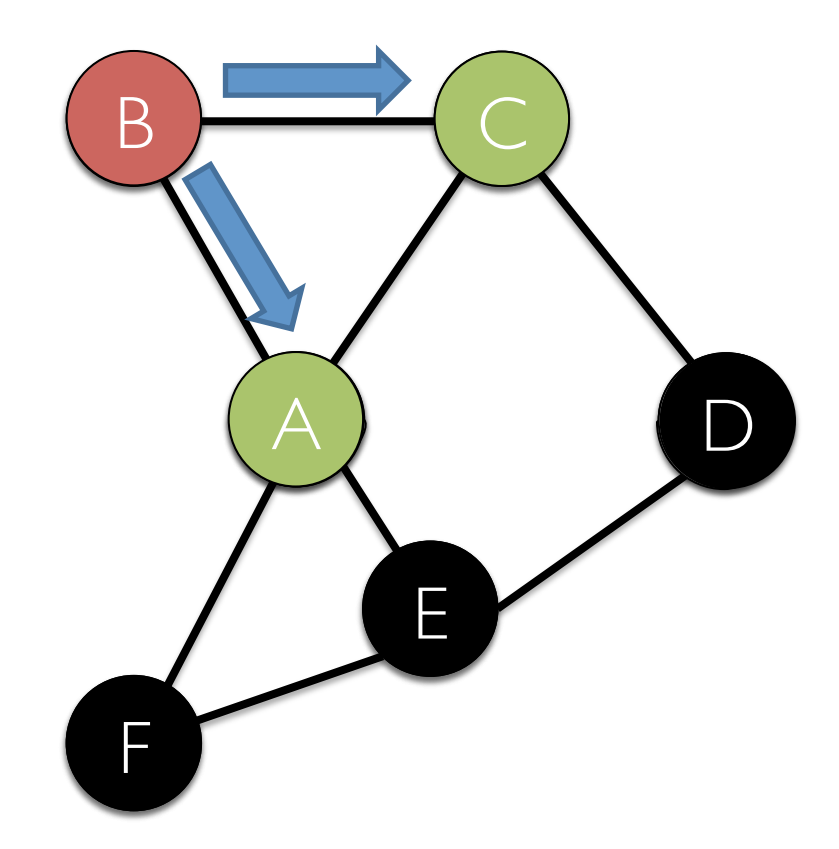

Hop-by-hop propagation

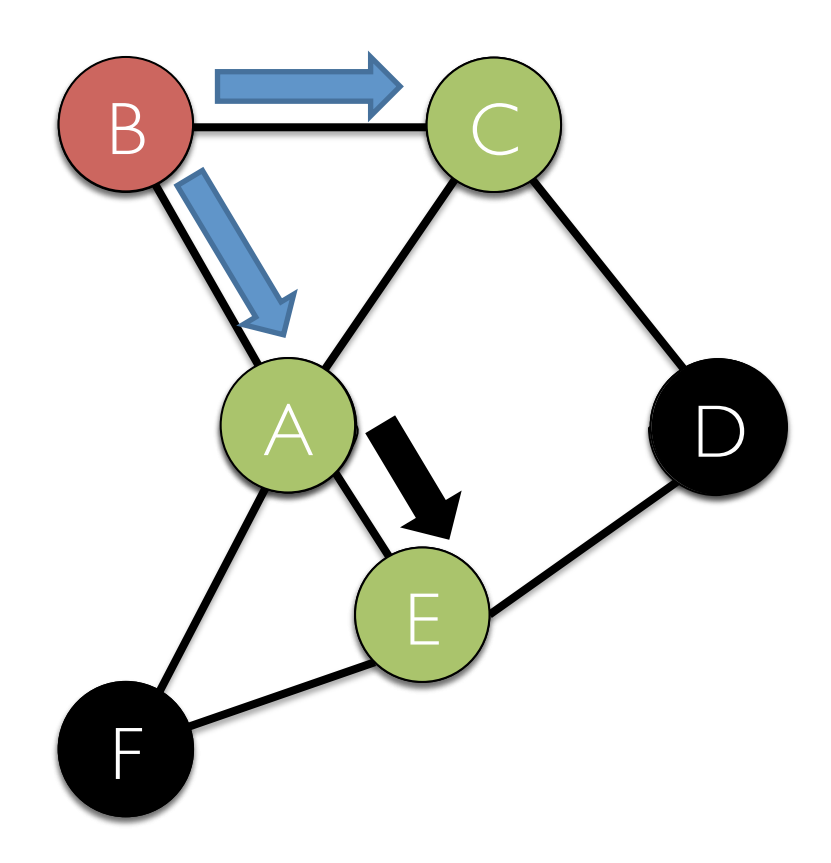

Hop-by-hop propagation is inefficient

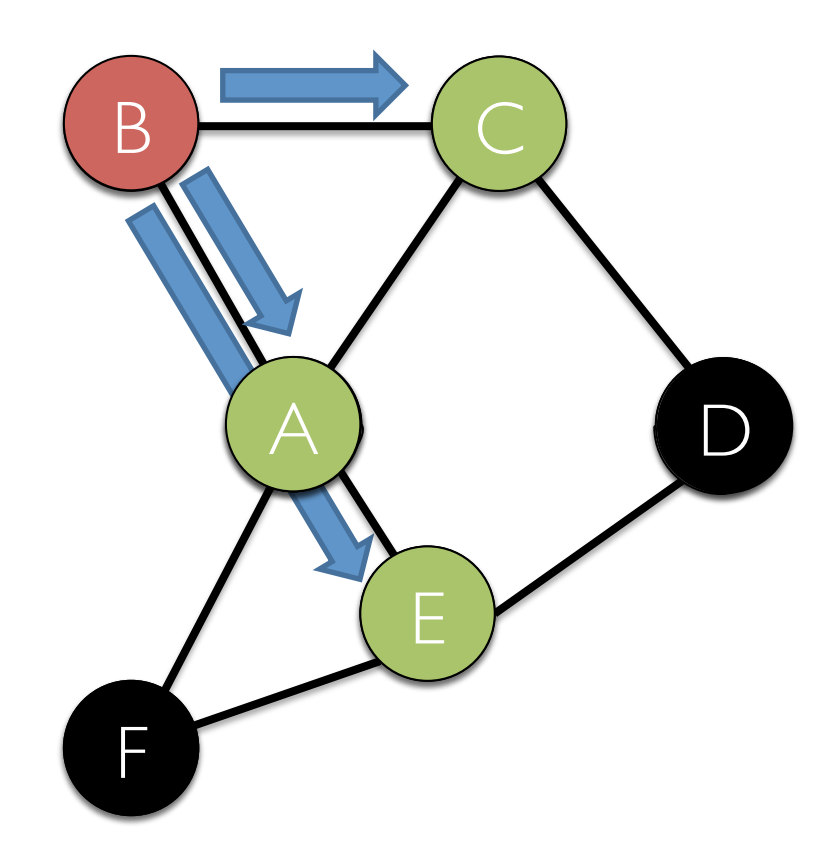

Instead, CellIQ enables radius based broadcast

#### Routing Table in GraphX enables Multicast

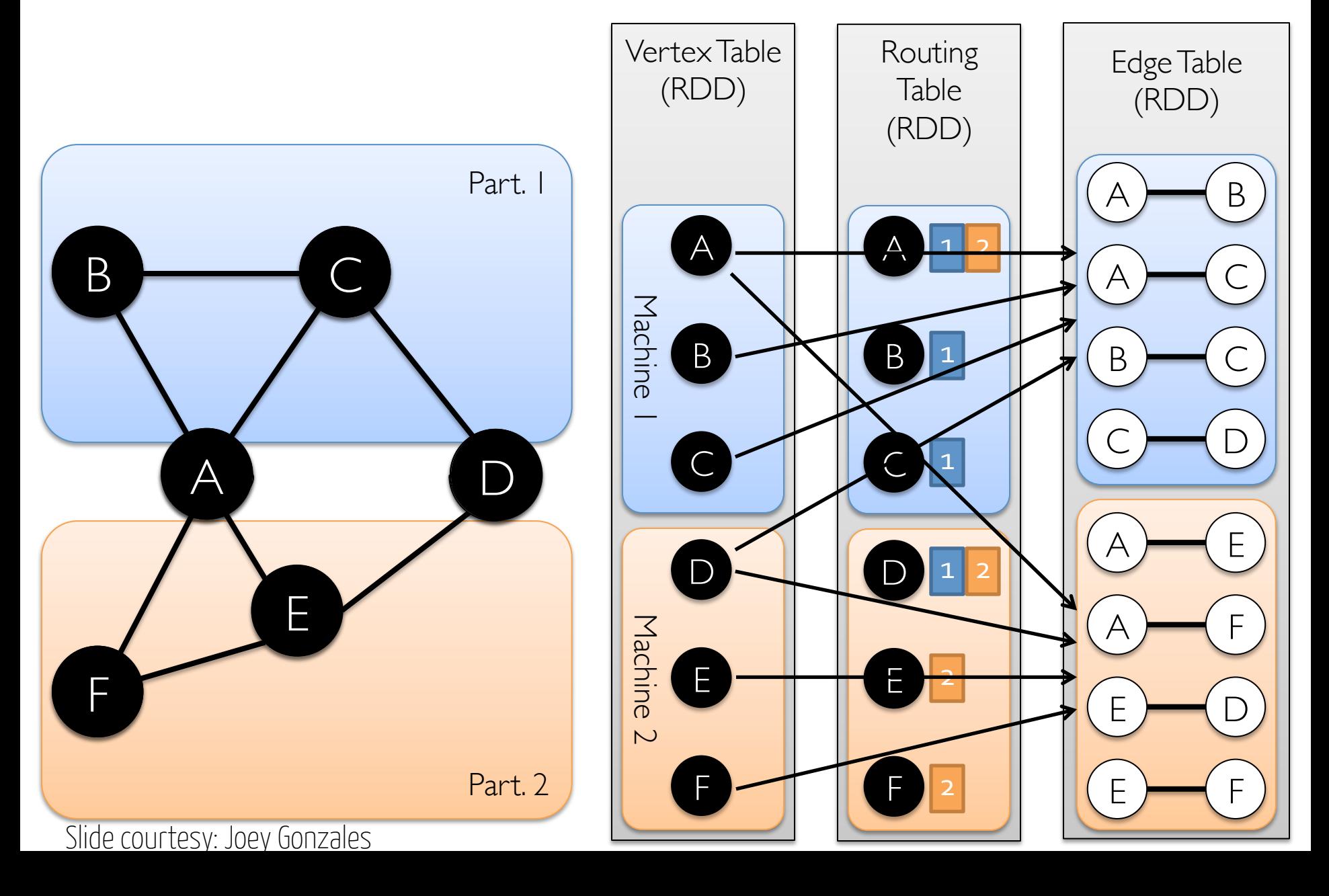

#### Routing Vertex Table Edge Table Can compute destination partitions easily due to the use of geo-partitioner

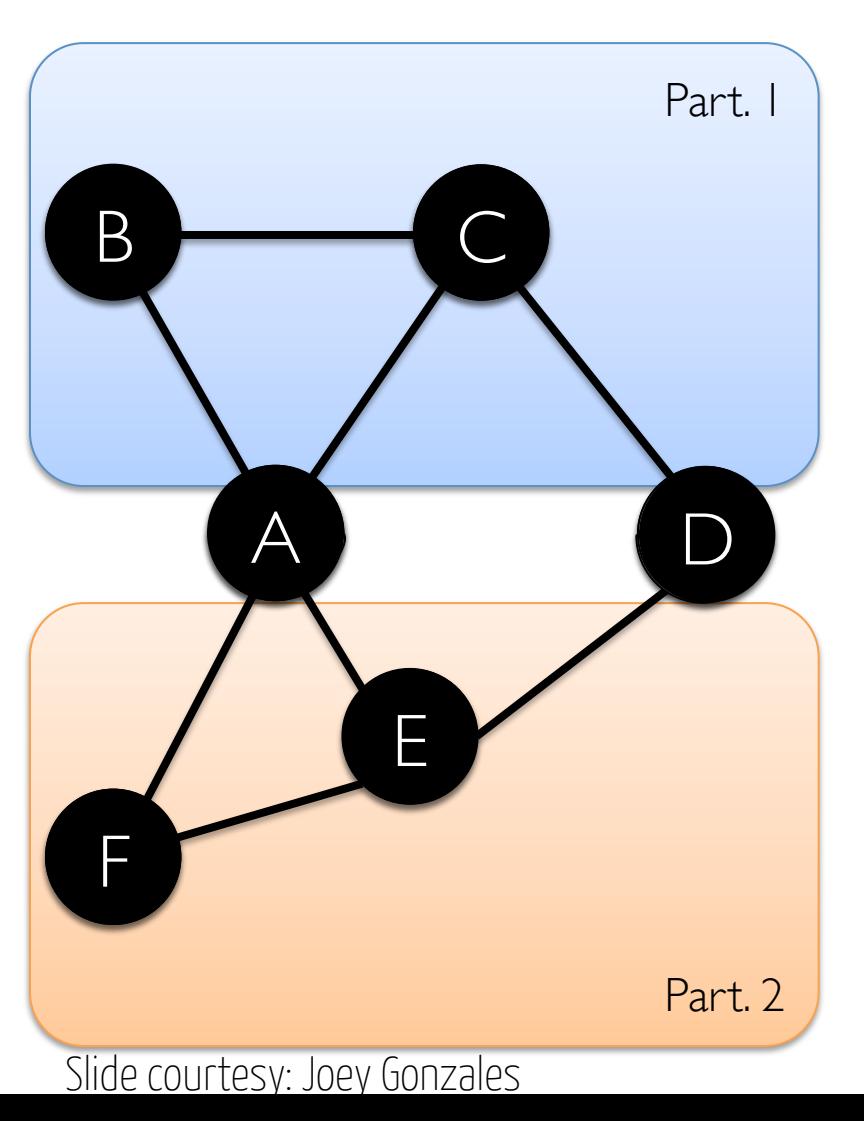

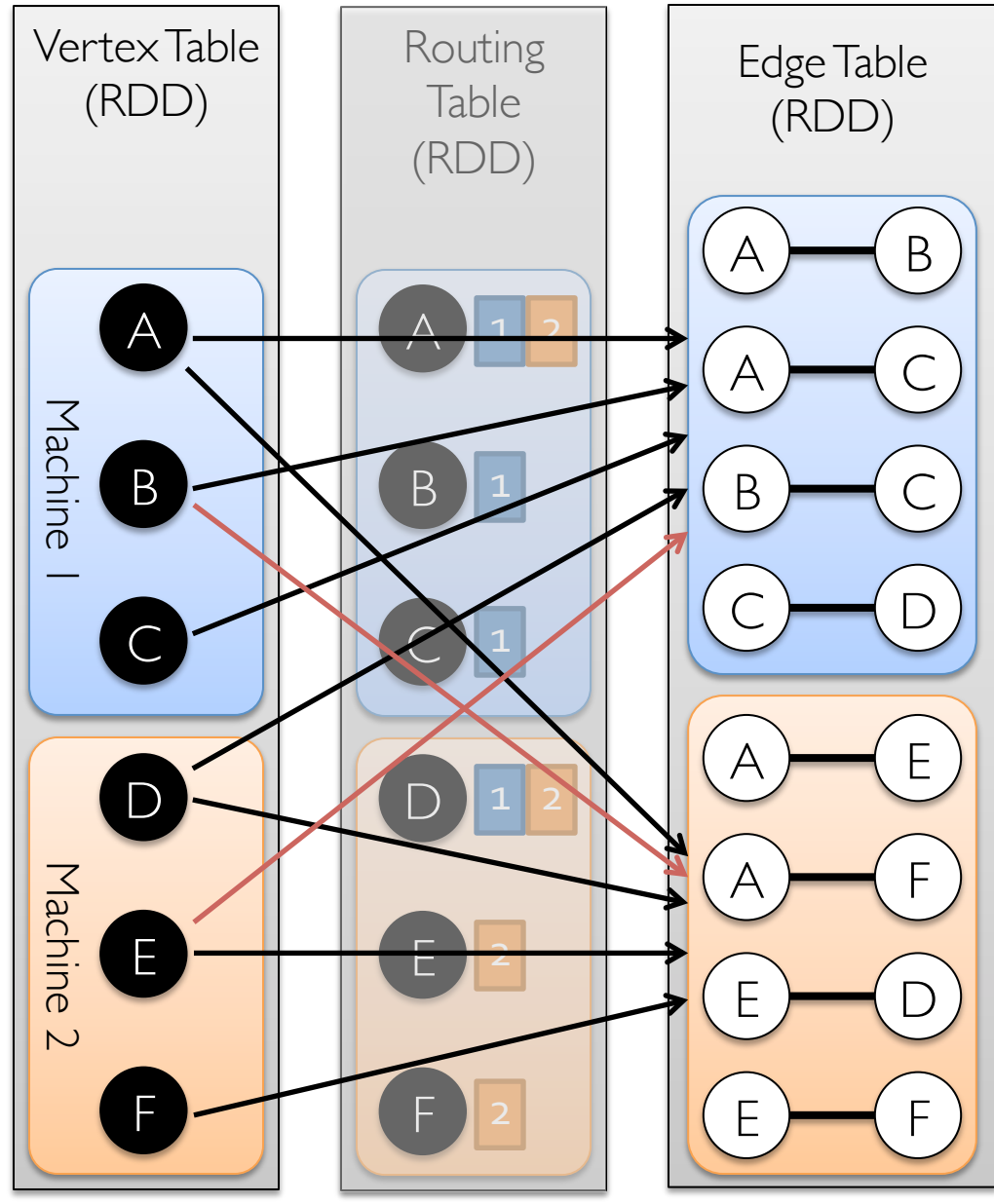

#### GeoGraph API

#### class GeoGraph[V, E] {

} 

// Broadcast a message to all // vertices within a radius def sendMsg(radius) 

// Create a spatially aggregated // graph by combining vertices // and edges

def spatialAG(reduceV:  $(V, V) \Rightarrow V,$ reduceE:  $(E, E)$  => E)

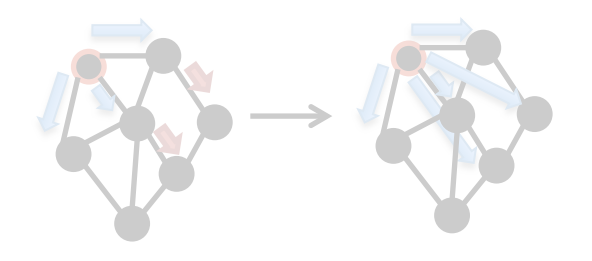

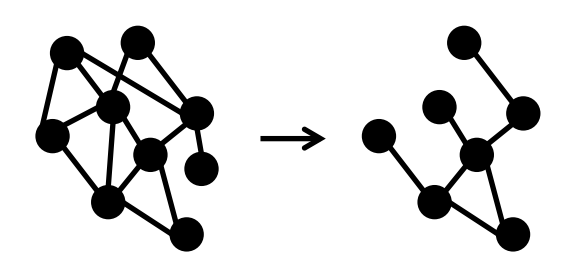

# **Spatial Clustering**

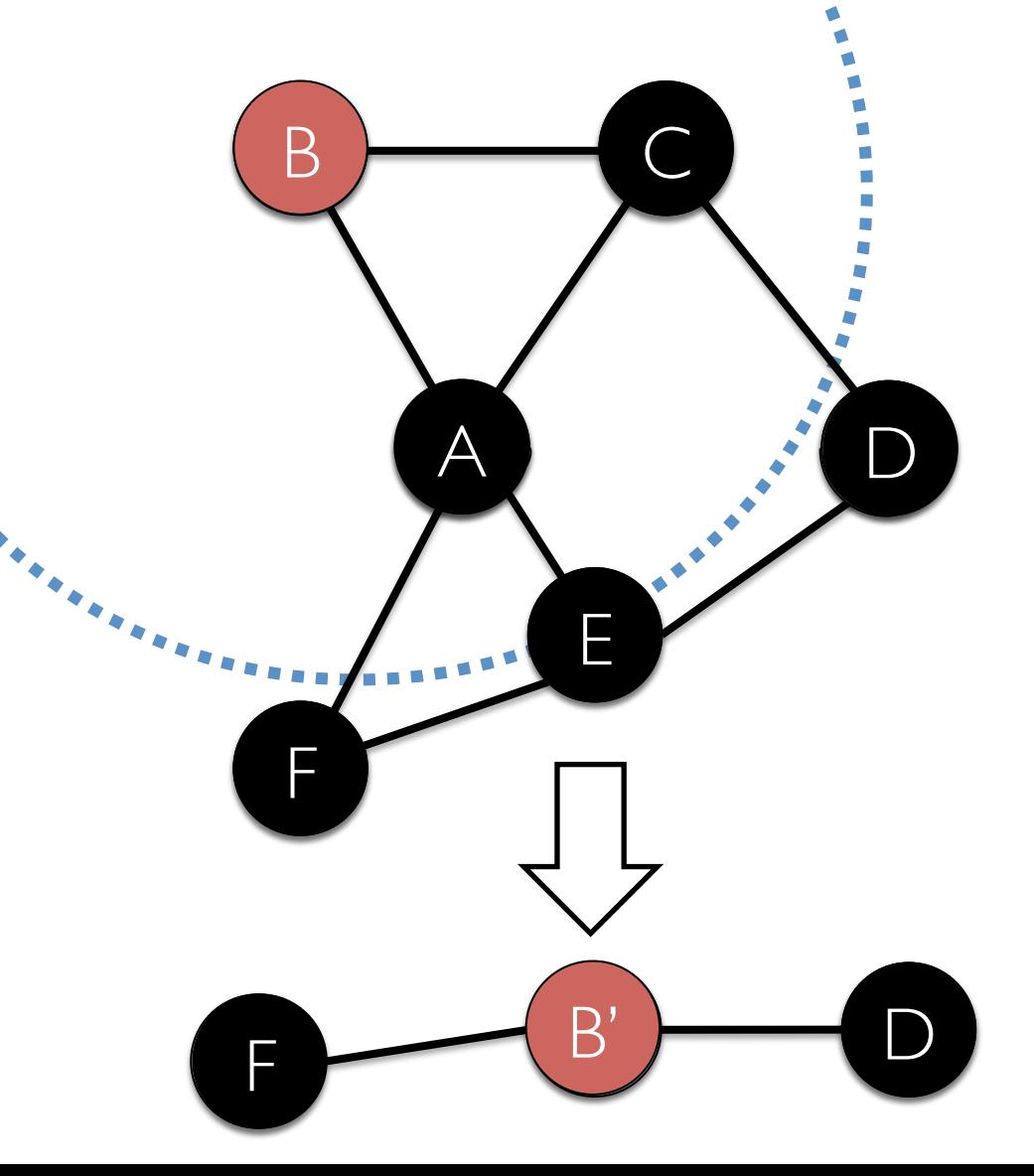

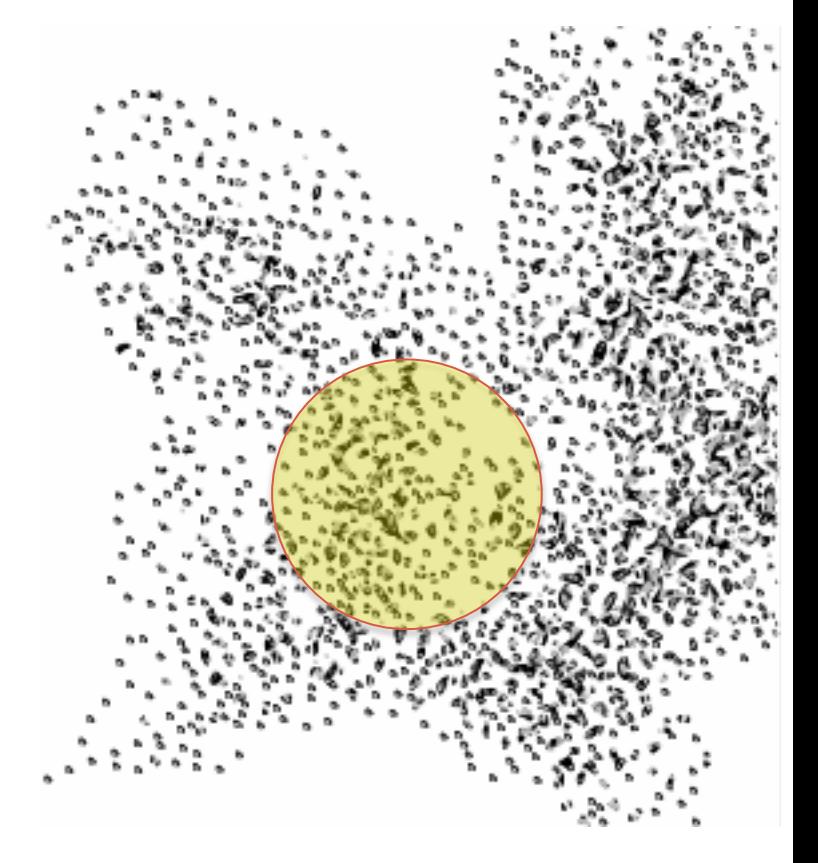

**Goal:** Combine spatially close-by vertices

# **Spatial Clustering**

Two ways to enable spatial aggregation:

- Using a (supplied) field in properties
- Leverage geo partitioner

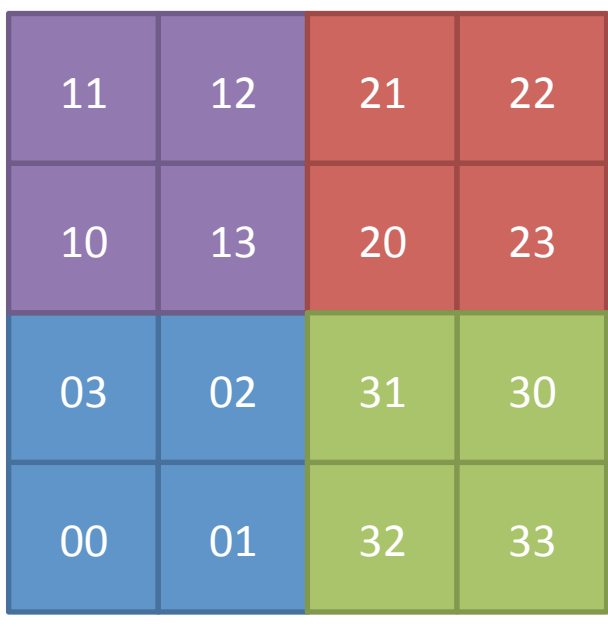

# **Spatial Clustering**

Two ways to enable spatial aggregation:

- Using a (supplied) field in properties
- Leverage geo partitioner

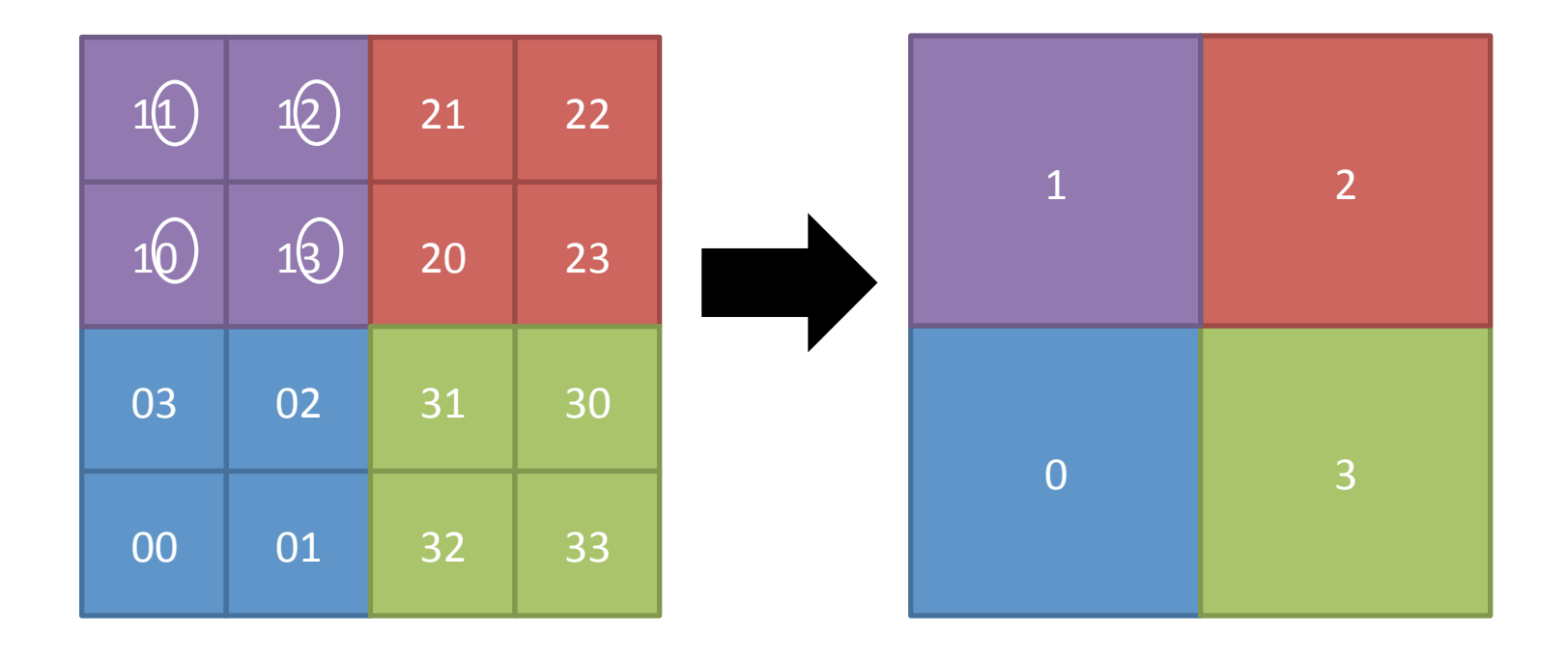

#### Computational Model: GStreams

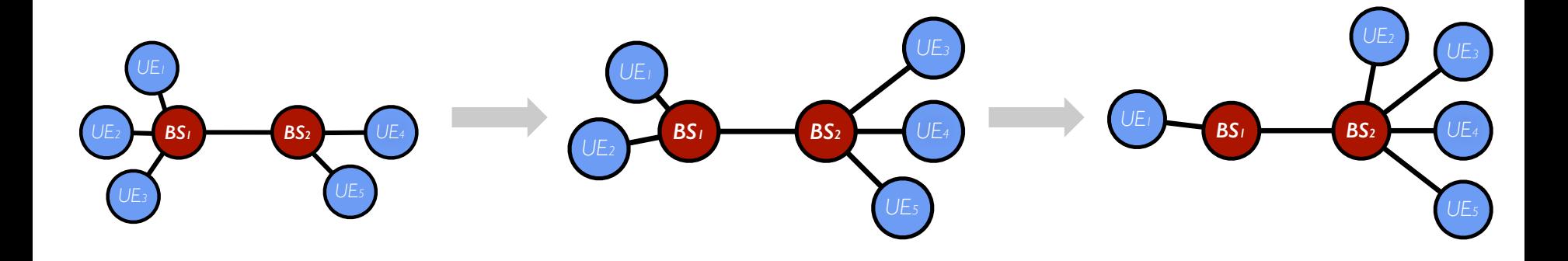

Domain specific graph partitioning Spatial operations **Window operations**

# **Tracking Persistent Hotspots**

### **Goal:** Detect and track groups of base stations with high traffic volume

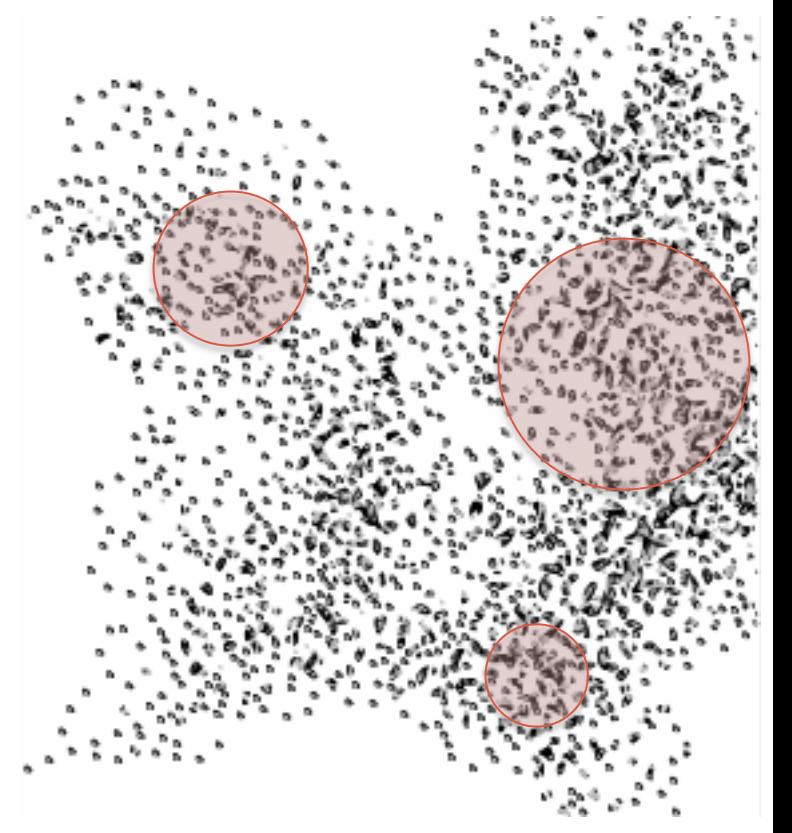

Equivalent to finding connected components

#### **Tracking Persistent Hotspots BS1 BS2** BS3 t1 t2 t3 **W BS1 BS2 BS1 BS2**

Combining graphs at the end of the window results in many join operations (inefficient)

## **Tracking Persistent Hotspots**

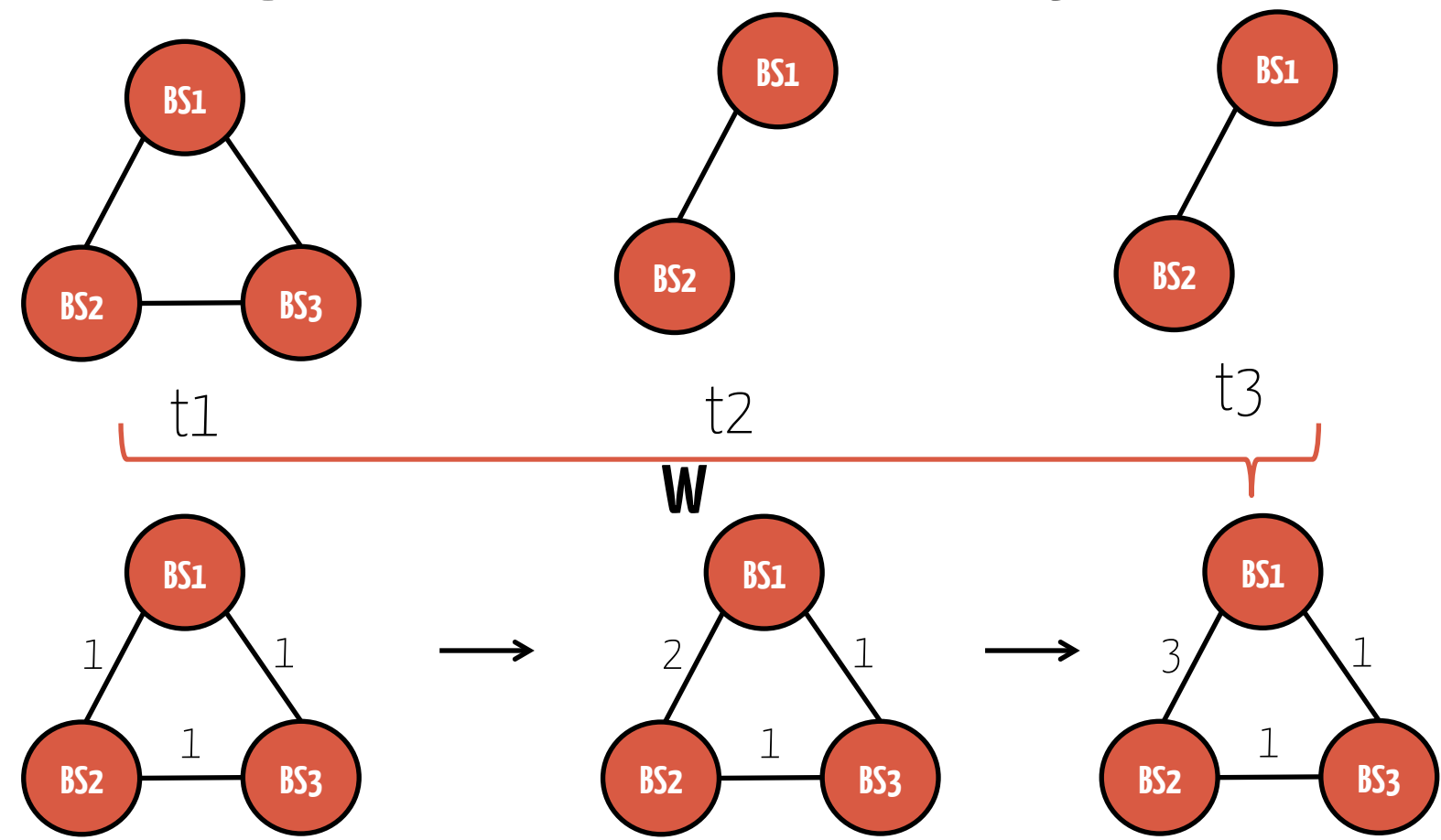

Apply incremental updates to a cumulative graph

### **Tracking Persistent Hotspots**

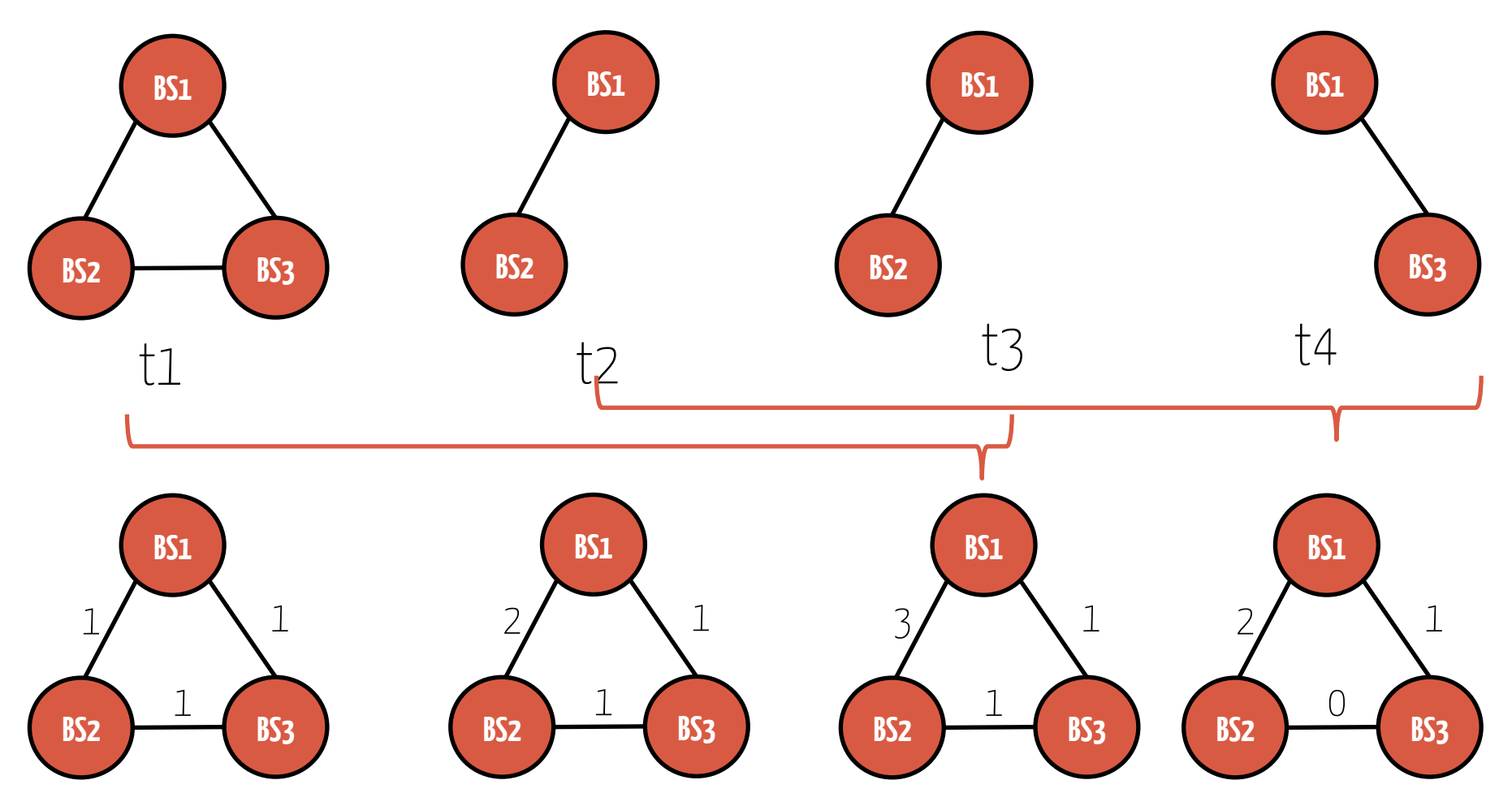

Apply differential updates to a cumulative graph

#### GStream API

#### class GStream[V, E] {

} 

```
		def graphReduceByWindow(	
reduceFunc(Graph[V, E], Graph[V, E],
             f(v: (V, V) \Rightarrow V,fe: (E, E) \Rightarrow E): Graph[V, E],invReduceFunc(Graph[V, E], Graph[V, E],
             f(v: (V, V) \Rightarrow V,fe: (E, E) \Rightarrow E): Graph[V, E],				windowDuration,	slideDuration)
```
### graphReduceByWindow

- Implemented using Spark's cogroupedRDD
- Two default reduce functions: graph intersection and union
- Further optimizations:
	- –Co-partition graphs from multiple batches
	- –Reuse indices and routing tables for graphs in the same window

More details in the paper!

### How does CellIQ perform?

### Evaluation Setup

- LTE control plane data from a major cellular network operator
- 1 million+ subscribers, live network
- 2 TB data from 1 week
	- –1 file per minute, 750k records, 100s of fields/line
	- –10 collection points, 10 hours per day
- Implemented several analysis tasks

### **Benefits of Geo-partitioning**

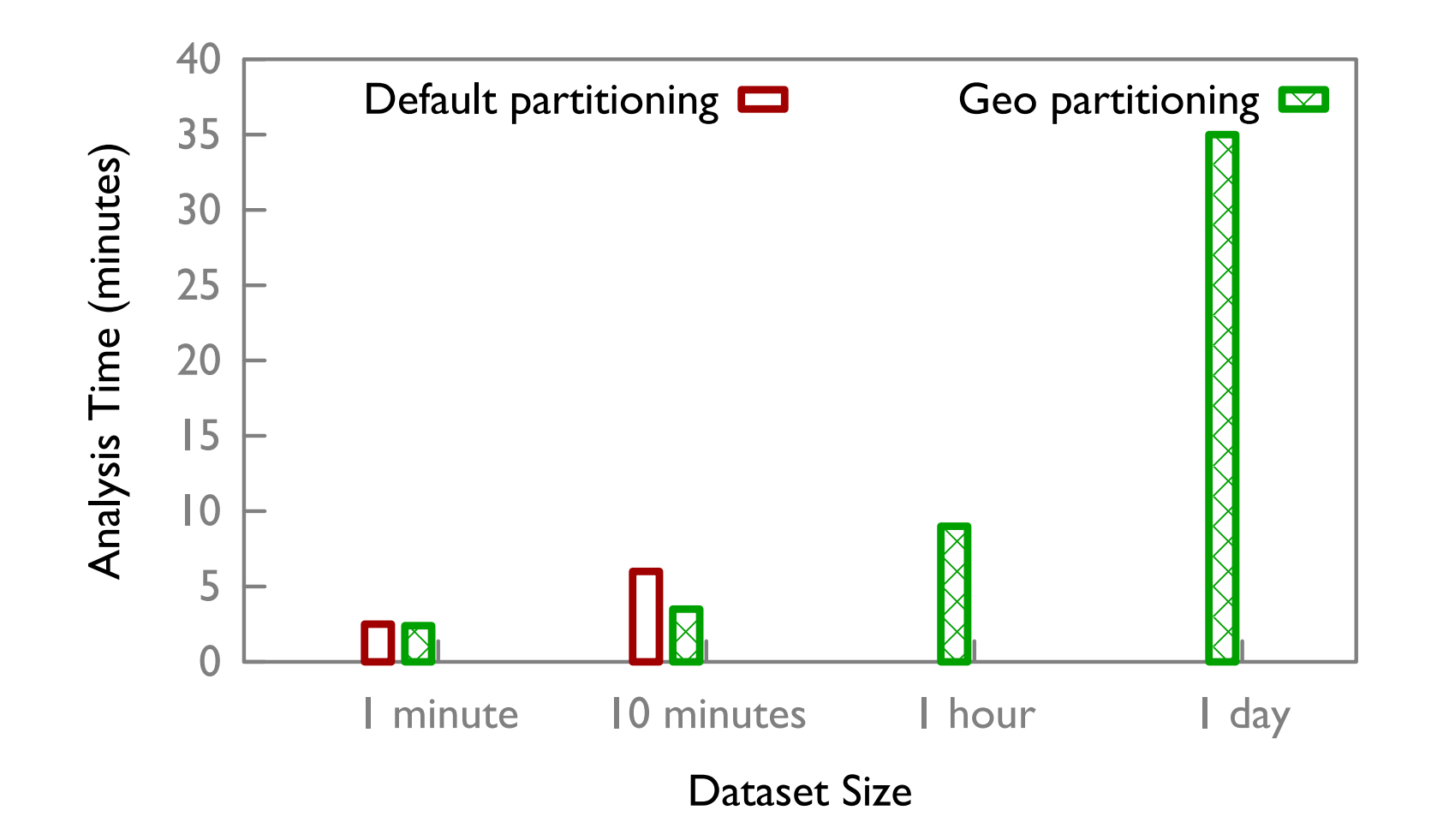

### **Benefits of Geo-partitioning**

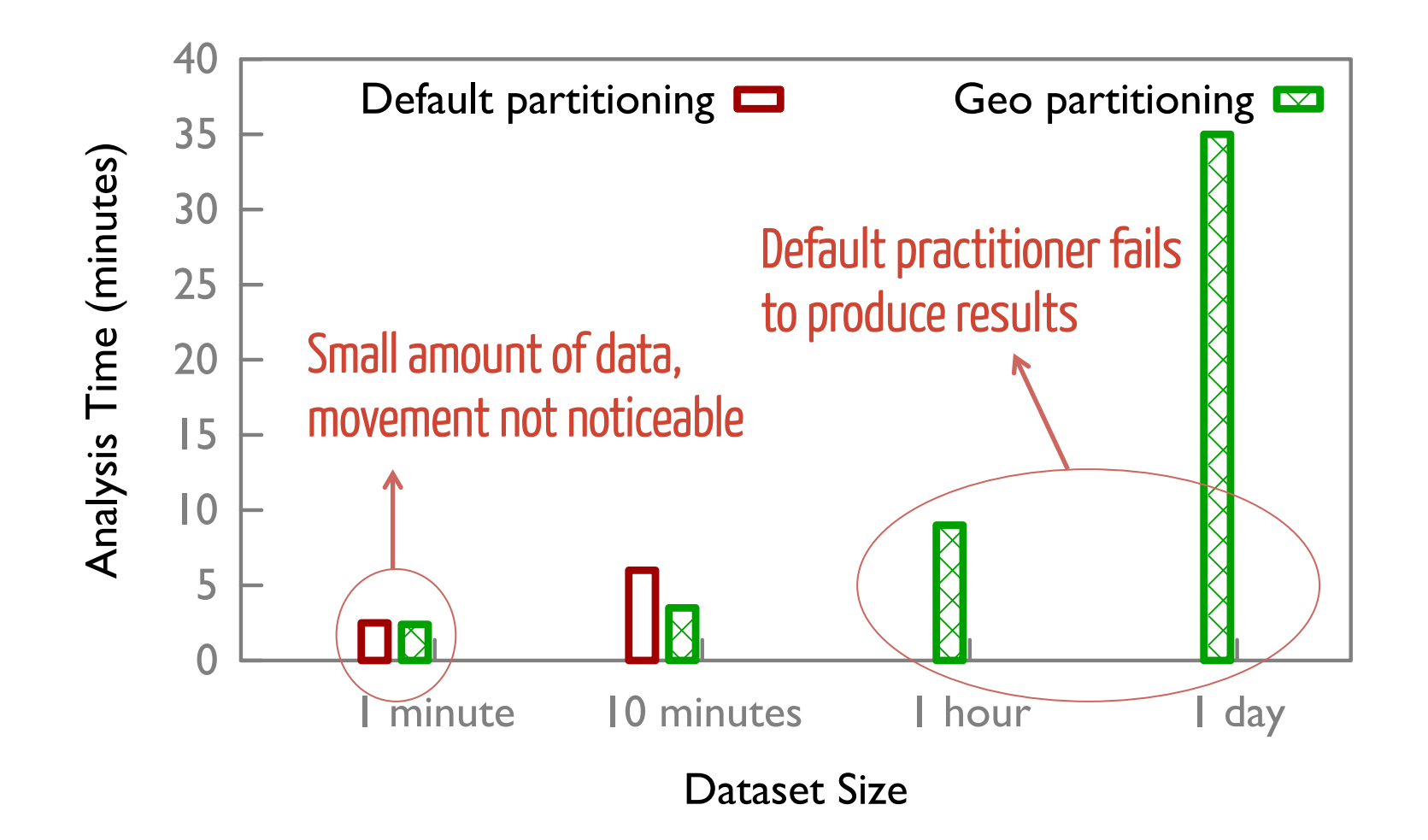

### Benefits of Incremental Updates

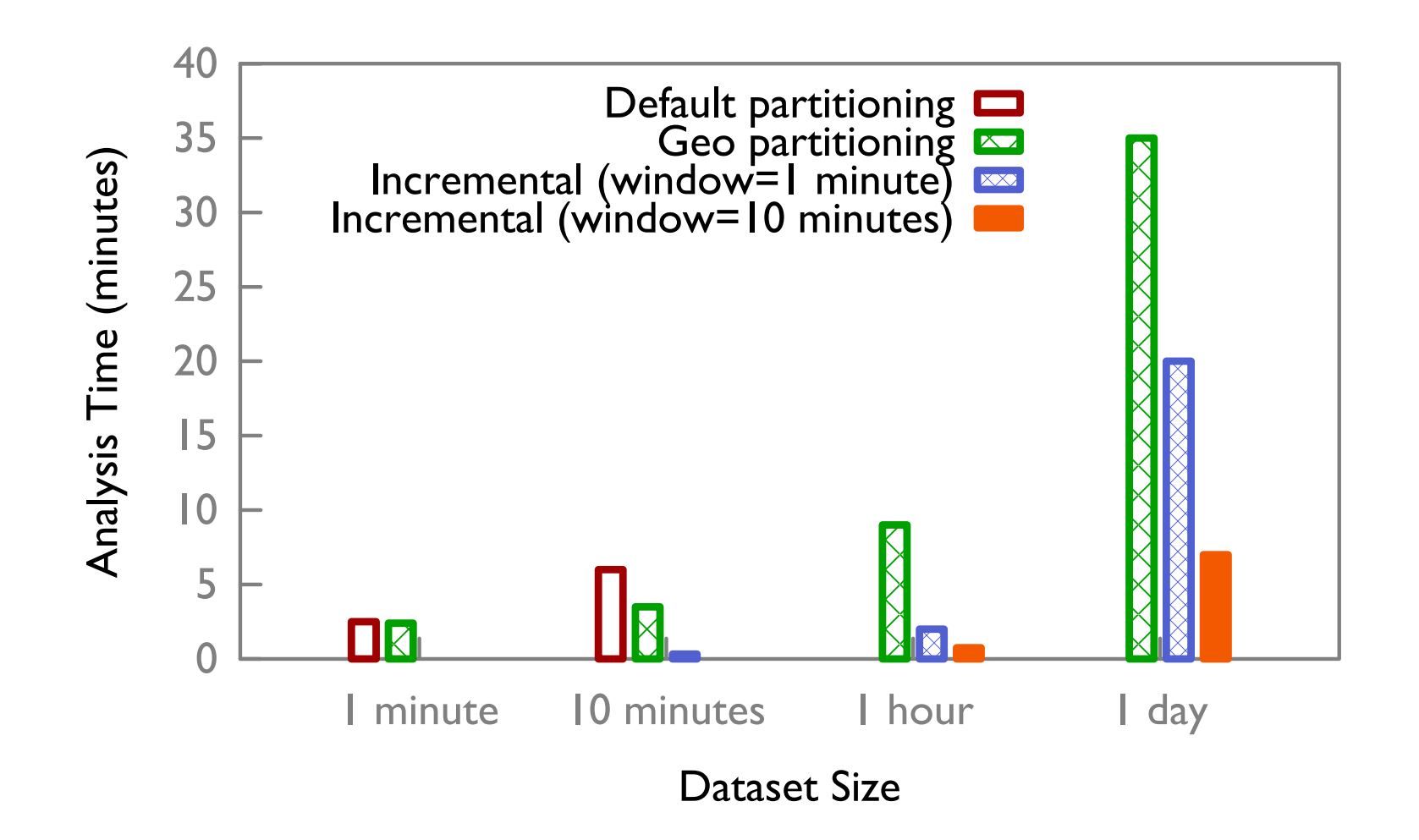

### Benefits of Incremental Updates

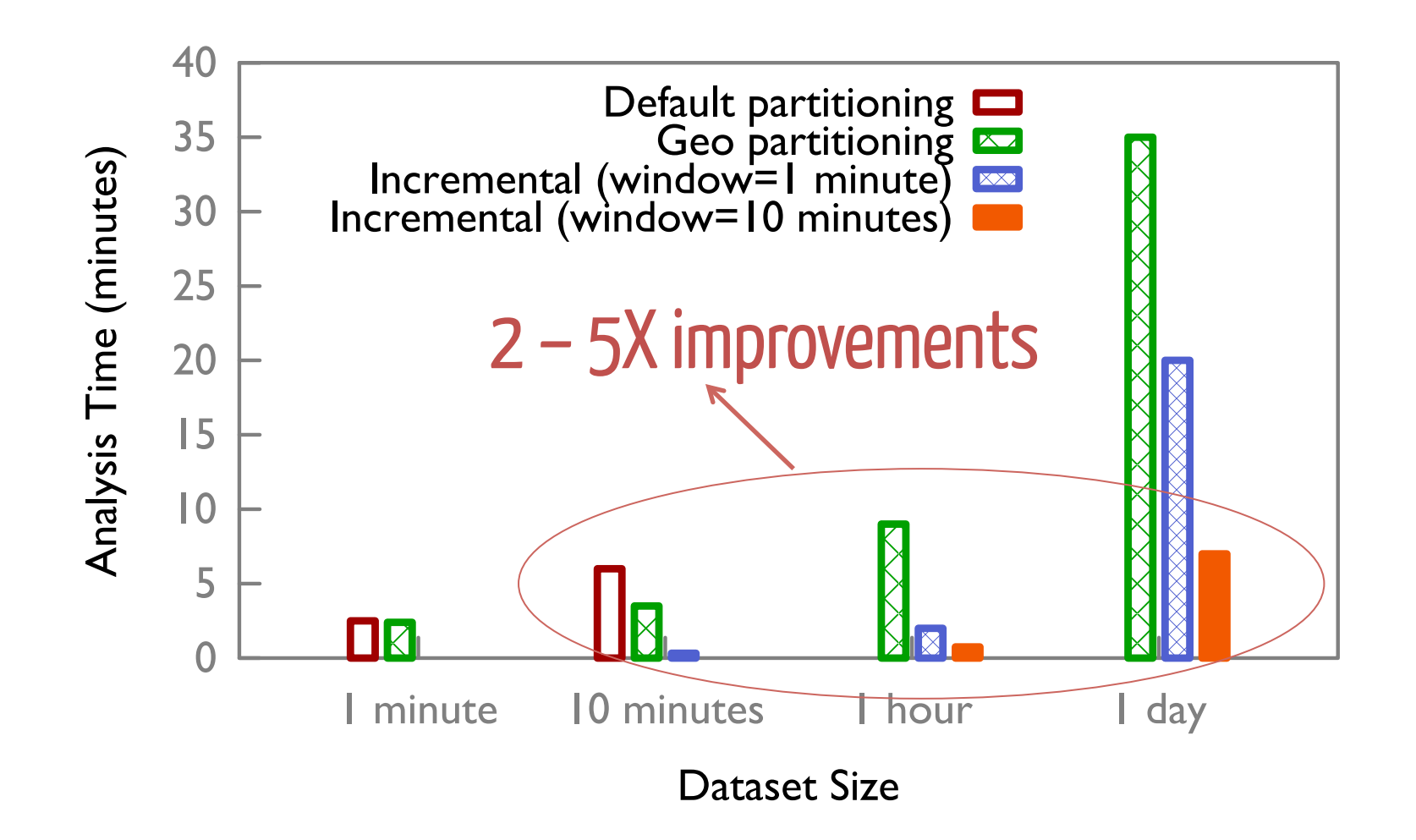

### Benefits of Incremental Updates

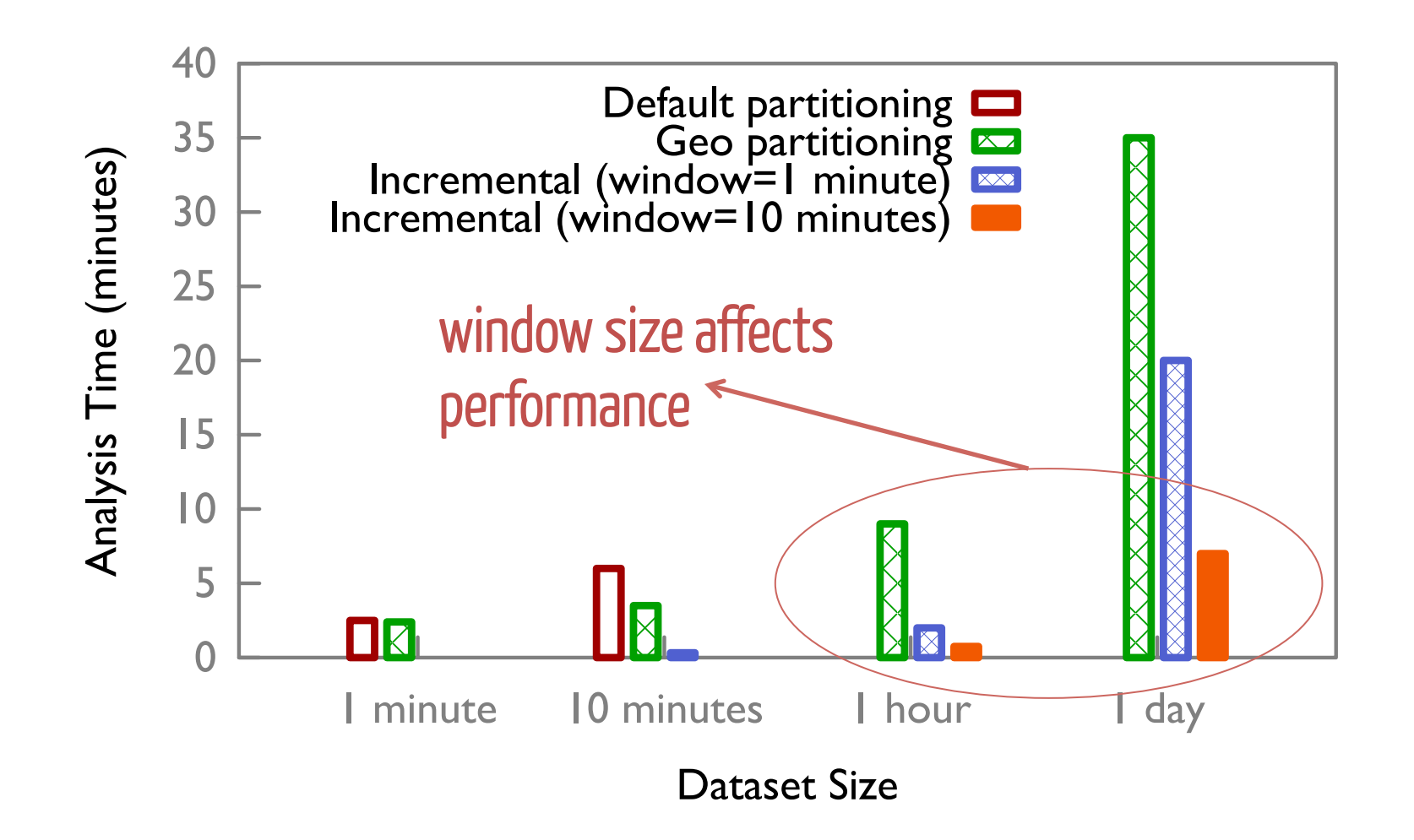

#### **Benefits of Differential Updates**

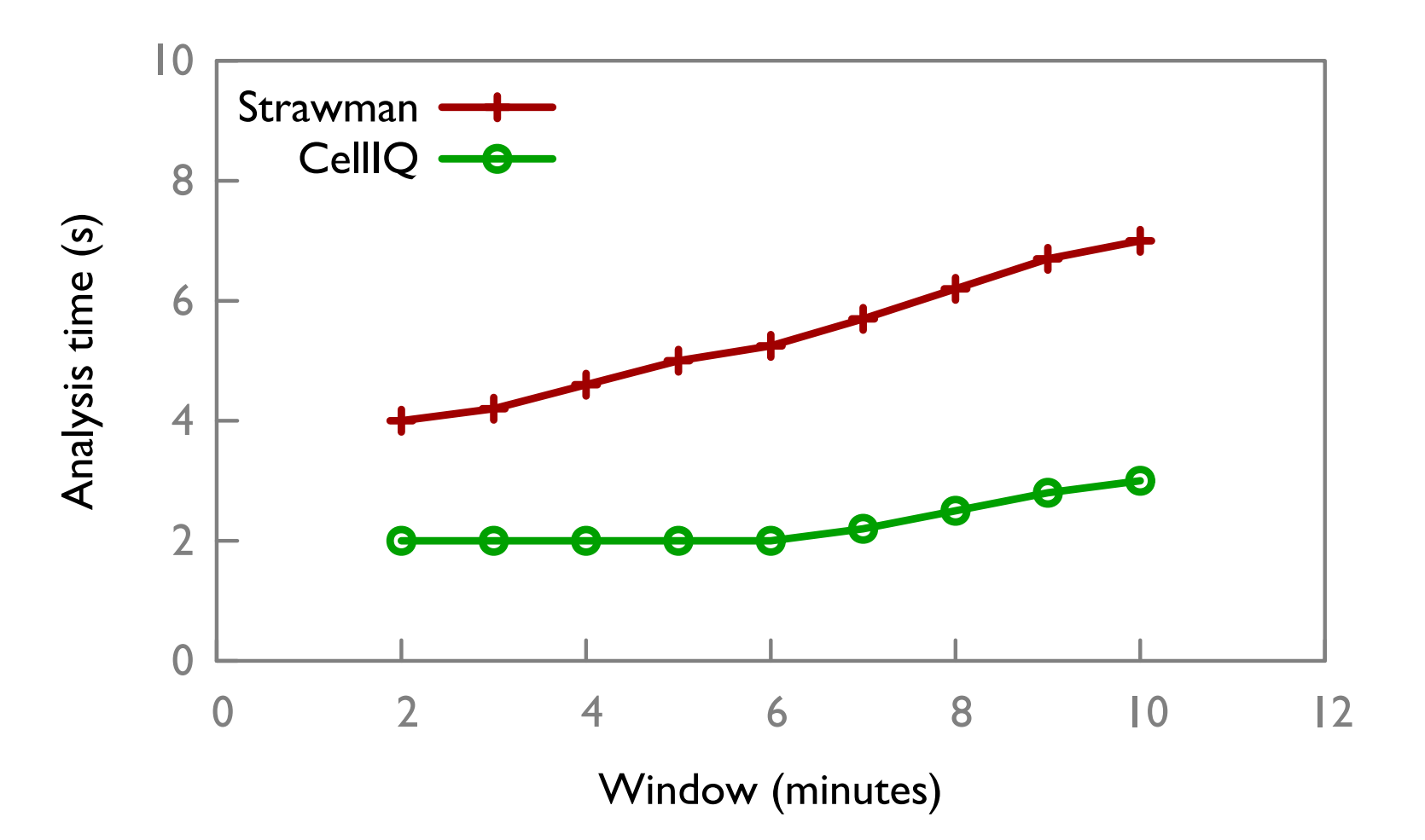

### **Benefits of Differential Updates**

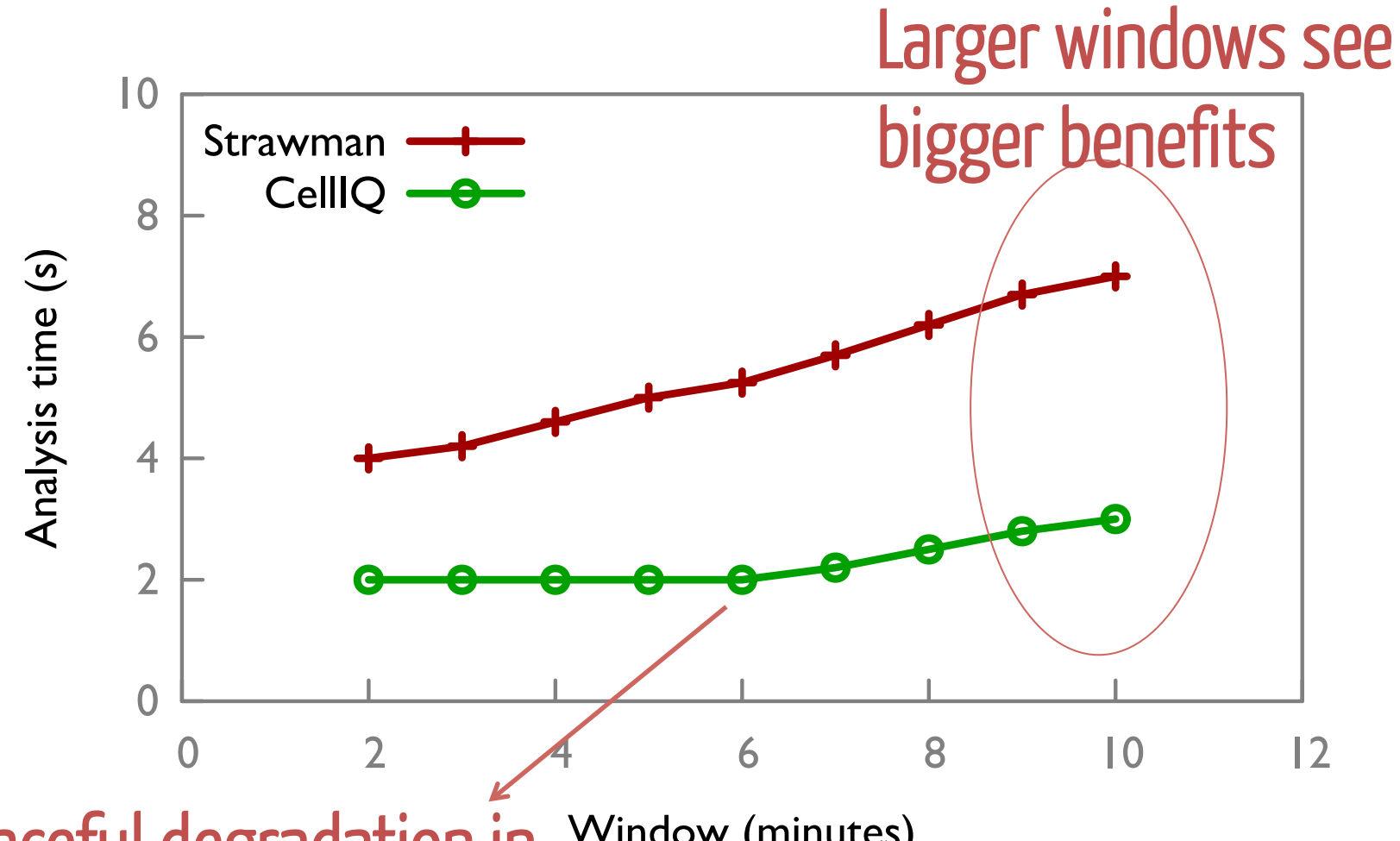

Window (minutes) Graceful degradation in performance

### Benefits of Radius-based Broadcast

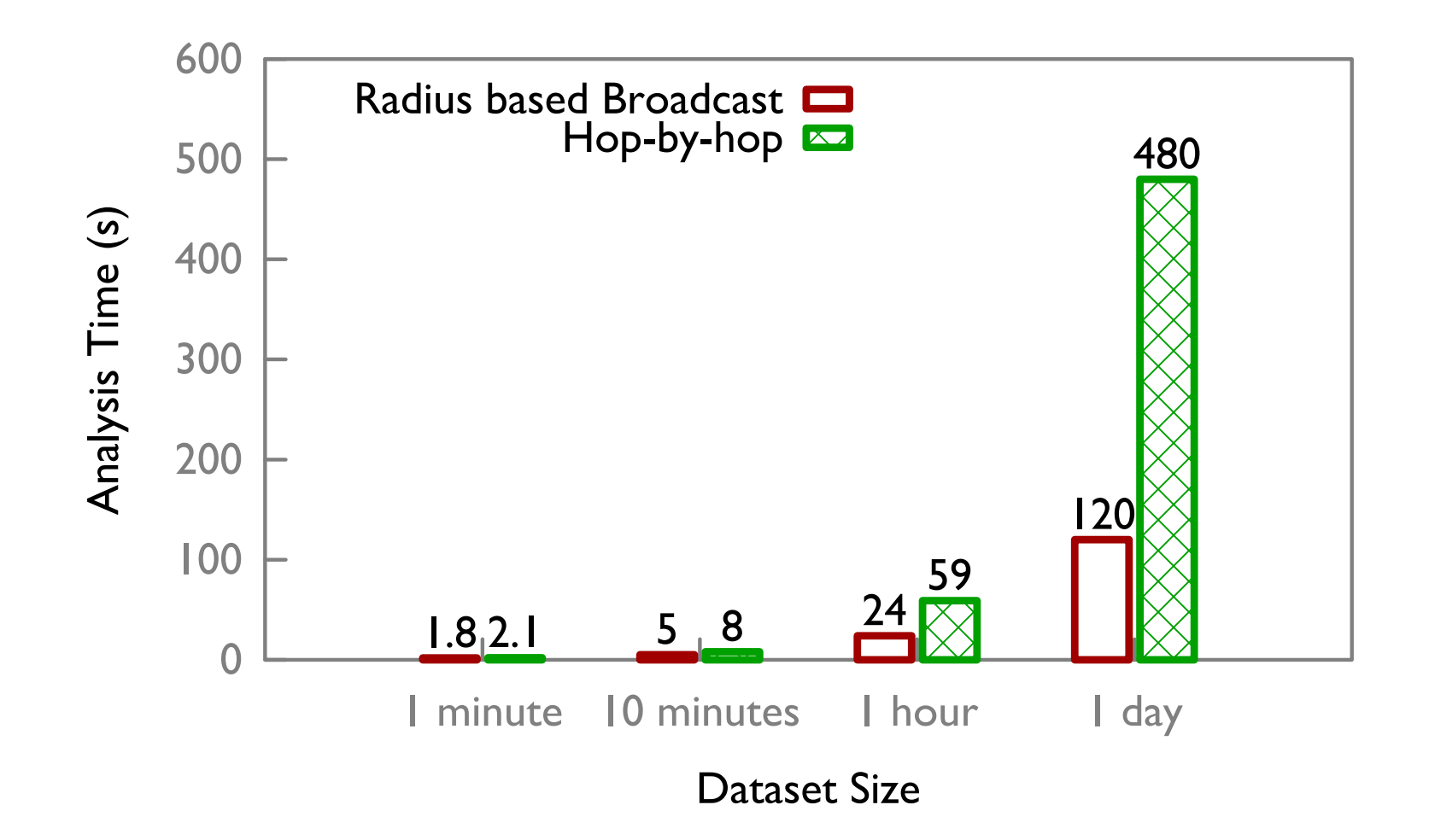

#### Benefits of Radius-based Broadcast

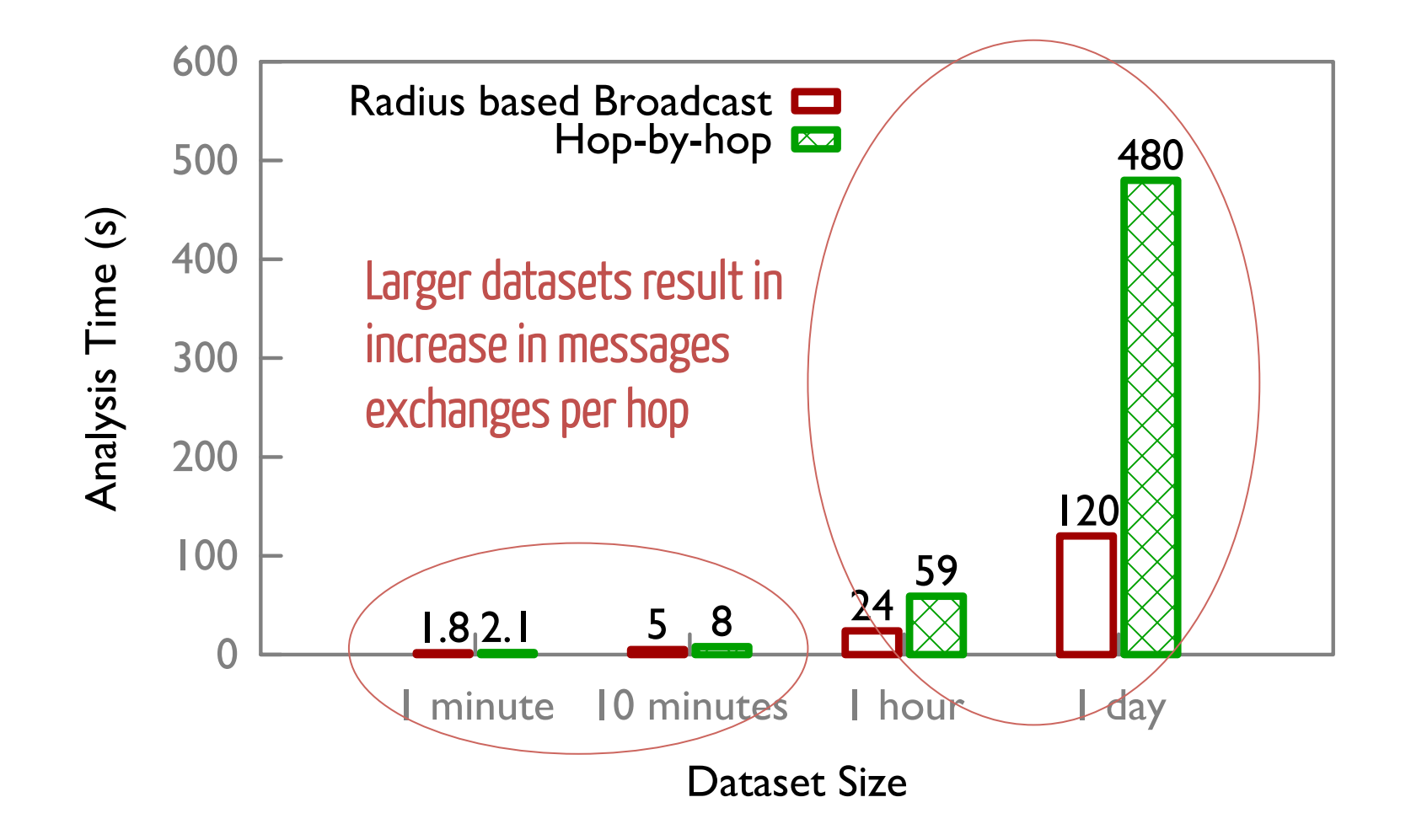

**CellIQ** is a cellular network analytics system that uses domain-specific optimizations to achieve 2x to 5x improvements

**CellIQ** is a cellular network analytics system that uses domain-specific optimizations to achieve 2x to 5x improvements

#### Ongoing Work:

- Using techniques in CellIQ to perform root-cause analysis on operational LTE Networks
- Generalized streaming graph analysis techniques